## **МІНІСТЕРСТВО ОСВІТИ І НАУКИ УКРАЇНИ**

## **ХАРКІВСЬКИЙ НАЦІОНАЛЬНИЙ ЕКОНОМІЧНИЙ УНІВЕРСИТЕТ ІМЕНІ СЕМЕНА КУЗНЕЦЯ**

# **ФУНКЦІОНАЛЬНА ЛОГІСТИКА**

**Методичні рекомендації до лабораторних робіт для студентів спеціальності 073 "Менеджмент" першого (бакалаврського) рівня** 

> **Харків ХНЕУ ім. С. Кузнеця 2017**

УДК 005.932(07.034) Ф94

#### **Укладач** Т. О. Колодізєва

Затверджено на засіданні кафедри економіки, управління підприємствами та логістики.

Протокол № 8 від 13.03.2017 р.

*Самостійне електронне текстове мережеве видання*

 Ф94 раторних робіт для студентів спеціальності 073 "Менеджмент" **Функціональна** логістика : методичні рекомендації до лабопершого (бакалаврського) рівня [Електронний ресурс] / уклад. Т. О. Колодізєва. – Харків : ХНЕУ ім. С. Кузнеця, 2017. – 47 с.

Подано лабораторні роботи з навчальної дисципліни, методичні рекомендації та порядок їхнього виконання.

Рекомендовано для студентів спеціальності 073 "Менеджмент" першого (бакалаврського) рівня денної форми навчання.

**УДК 005.932(07.034)**

© Харківський національний економічний університет імені Семена Кузнеця, 2017

## **Вступ**

<span id="page-2-0"></span>Функціональна диференціація логістики припускає відносне організаційно-технічне відособлення окремих стадій, ділянок просування наскрізного матеріального потоку. У зв'язку з цим виділяють такі базові функціональні сфери логістики: транспортну логістику; закупівельну логістику; виробничу логістику; логістику запасів; складську логістику; логістику розподілу; логістику вантажопереробки; інформаційну логістику.

Навчальна дисципліна "Функціональна логістика" є вибірковою навчальною дисципліною та вивчається згідно з навчальним планом підготовки студентів галузі знань 07 "Управління та адміністрування" спеціальності 073 "Менеджмент" спеціалізації "Логістика".

Подані методичні рекомендації до виконання лабораторних робіт за навчальною дисципліною "Функціональна логістика" спрямовані на закріплення теоретичних знань і оволодіння студентами компетентностей щодо:

проблем оптимізації процесів вантажопереробки, контейнеризації та пакування продукції, організації й ефективного функціонування інформаційних систем на підприємствах (змістовий модуль 1 "Логістика вантажопереробки");

вибору виду транспорту і способу доставки продукції, експедиції та страхування вантажів, вибору шляхів підвищення рентабельності основних видів транспорту, вирішення питань автоматизації управління транспортно-експедиційними процесами.

Метою лабораторних робіт є набуття студентами таких професійних компетентностей:

здійснення вибору транспортних засобів;

обґрунтування економічної доцільності доставки товару різними видами транспорту;

здійснення планування, організації та маршрутизації перевезень;

використовування механізованих систем вантажопереробки на складі та під час транспортування;

здійснення управління контейнеризацією та консолідацією вантажів, пакуванням і маркуванням продукції;

застосовування інформаційних систем підтримки ухвалення рішень.

# **Змістовий модуль 1. Транспортна логістика**

## <span id="page-3-1"></span><span id="page-3-0"></span>**Лабораторна робота 1 Транспортування: функції та принципи. Класифікація видів транспорту. Обрання оптимального виду транспорту.**

**Мета:** закріплення на основі вирішення практичної ситуації методики розрахунку мінімізації загальних витрат і вибір найоптимальнішого варіанта перевезення вантажу залежно від виду транспорту й умов доставки.

### **Завдання [1]**

Необхідно проаналізувати транспортні витрати, розглянути та проаналізувати всі можливі схеми перевезень, зазначивши задіяні ланки з урахуванням конкретної ситуації.

Розрахувати сукупні витрати за кожним можливим варіантом перевезення. Розв'язання подати у вигляді табл. 1.1. Обрати найоптимальніший варіант перевезення вантажу залежно від виду транспорту.

Розробити та обґрунтувати пропозиції щодо підвищення ефективності використання транспорту з урахуванням логістичних зв'язків підприємства зі своїми партнерами.

### **Методичні рекомендації та порядок виконання роботи**

Щоб вирішити питання про спосіб транспортування вантажу, необхідно розрахувати сукупні витрати за кожним можливим варіантом перевезення вантажу. Для цього слід розглянути всі можливі схеми перевезень, зазначивши незадіяні ділянки. Розрахунки доцільно провести в середовищі Excel та оформити у вигляді табл. 1.1, де:

Q – обсяг транспортованого вантажу, тис. т;

Рз – вартість перевезення залізницею 1 т вантажу, тис. грн;

Ра – вартість перевезення автомобілем 1 т вантажу, тис. грн;

Рг.в – вартість перевезення залізничною гілкою відправника 1 т вантажу, тис. грн;

Рг.о – вартість перевезення залізничною гілкою отримувача 1 т вантажу, тис. грн;

Рап – вартість автопідвезення від/до залізничної станції 1 т вантажу, тис. грн;

Рв.р – вартість вантажно-розвантажувальних робіт на 1 т вантажу, тис. грн;

Сз – вартість перевезення залізницею,

 $C_3 = Q \times P_3$ ;

Са – вартість перевезення автомобілем,

 $Ca = Q \times Pa$ ;

Сг.в – вартість перевезення залізничною гілкою відправника,

 $C_{\Gamma.B} = Q \times P_{\Gamma.B}$ ;

Сг.о – вартість перевезення залізничною гілкою отримувача,

 $C_{\Gamma.0} = Q \times P_{\Gamma.0}$ ;

Св.р – вартість вантажно-розвантажувальних робіт,

 $C_{\text{B.D}} = Q \times P_{\text{B.D}}$ ;

Сап – вартість автоперевезення від/до станції,

 $C_{an} = Q \times P_{an}$ ;

X – обсяг вантажно-розвантажувальних робіт;

Y – обсяг автоперевезень.

Під час визначення загальних витрат розглядаємо п'ять варіантів (табл. 1.1):

І. Автомобіль – залізниця – автомобіль (АЗА). Розглянути варіанти, коли на станціях навантаження та розвантаження відбуваються безпосередньо між автомобілем і залізничним контейнером та коли використовуються складські приміщення залізничної станції.

ІІ. Автомобіль – залізниця – залізниця (АЗЗ). Відправник підвозить товар до залізничної станції автомобілем,перевезення здійснюється залізницею,а вантажоотримувач має під'їзну залізничну гілку. Розглянути два варіанти: коли на станції відправлення товар завантажується безпосередньо у вагон та з застосуванням складу (розвантаження, навантаження).

ІІІ. Залізниця – залізниця – автомобіль (ЗЗА). Відправник має залізничну гілку, а вантажоотримувач відвозить вантаж від станції автомобілем. Розглянути два варіанти: коли на станції отримання вантаж з вагона перевантажується на автомобіль одразу та з використанням складу (завантаження, розвантаження).

5

IV. Залізниця – залізниця – залізниця (ЗЗЗ). Перевезення здійснюється залізницею, а відправник і отримувач мають під'їзні залізничні гілки.

V. Автомобіль – автомобіль – автомобіль (ААА). Перевезення автотранспортом.

#### Таблиця 1.1

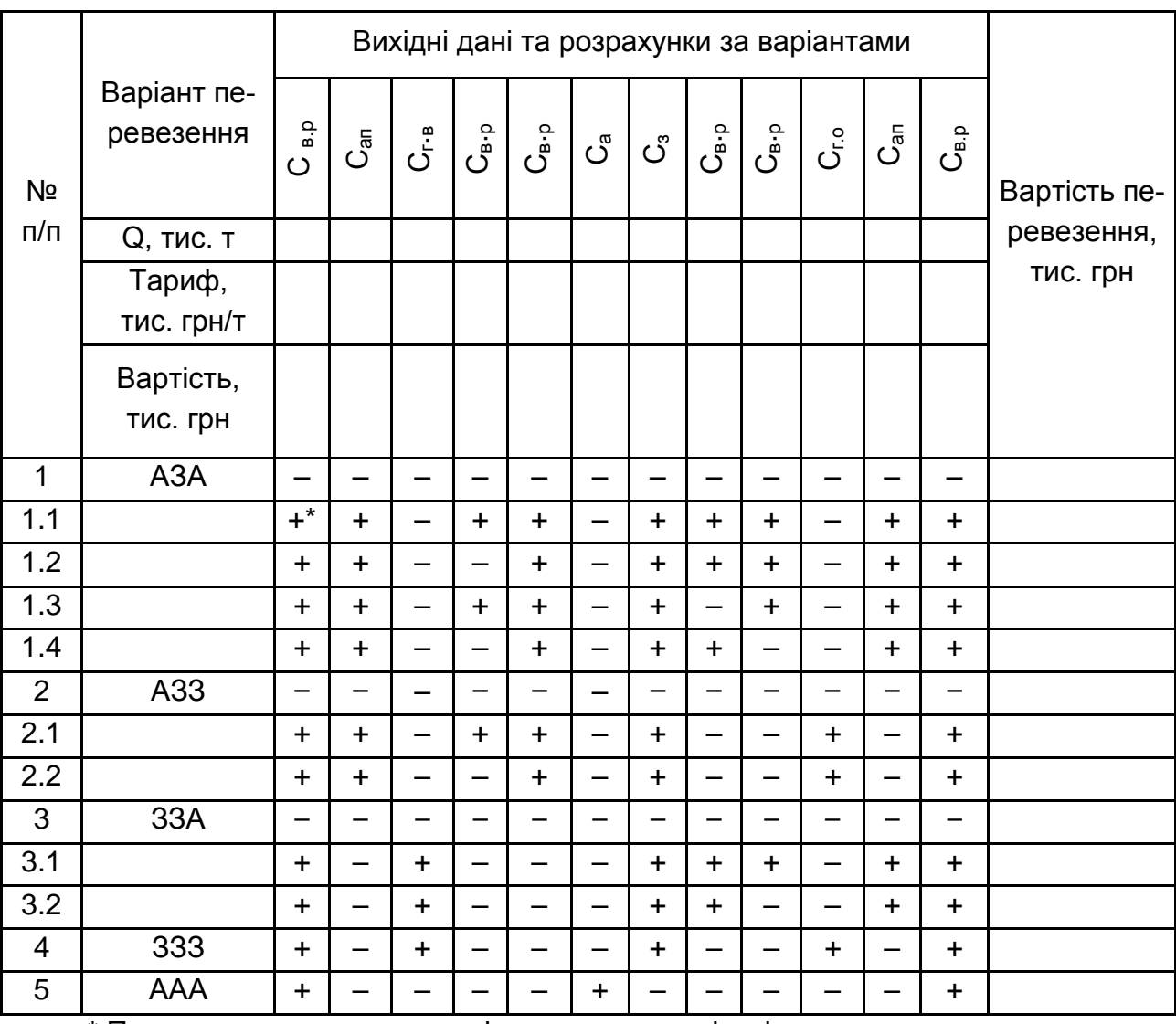

#### **Розрахунки за варіантами перевезень (приклад)**

\* Позначкою + вказана наявність витрат у варіанті перевезень.

Індивідуальні завдання для самостійної роботи за варіантами подані у табл. 1.2.

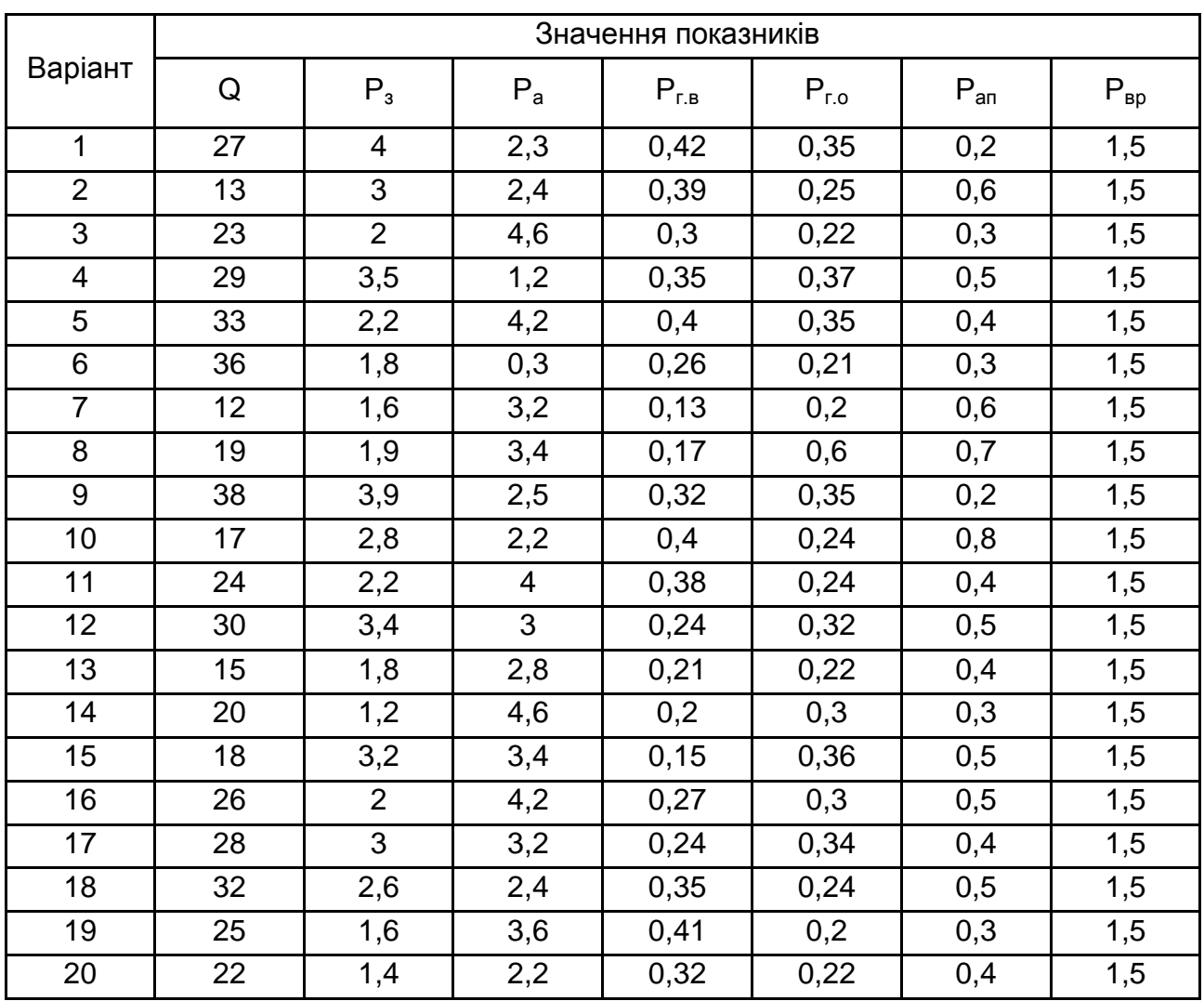

### **Індивідуальні завдання для самостійної роботи за варіантами**

## **Лабораторна робота 2**

## <span id="page-6-0"></span>**Вибір оптимального способу транспортування. Вибір оптимального перевізника**

**Мета:** набуття практичних навичок з використання різних методів вибору перевізника.

### **Завдання [4]**

Вибрати перевізника методом вартісного оцінювання та методом абстрактного перевізника.

Вихідні дані для роботи подані в табл. 2.1.

### Таблиця 2.1

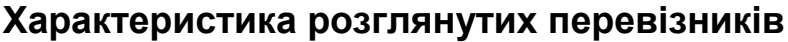

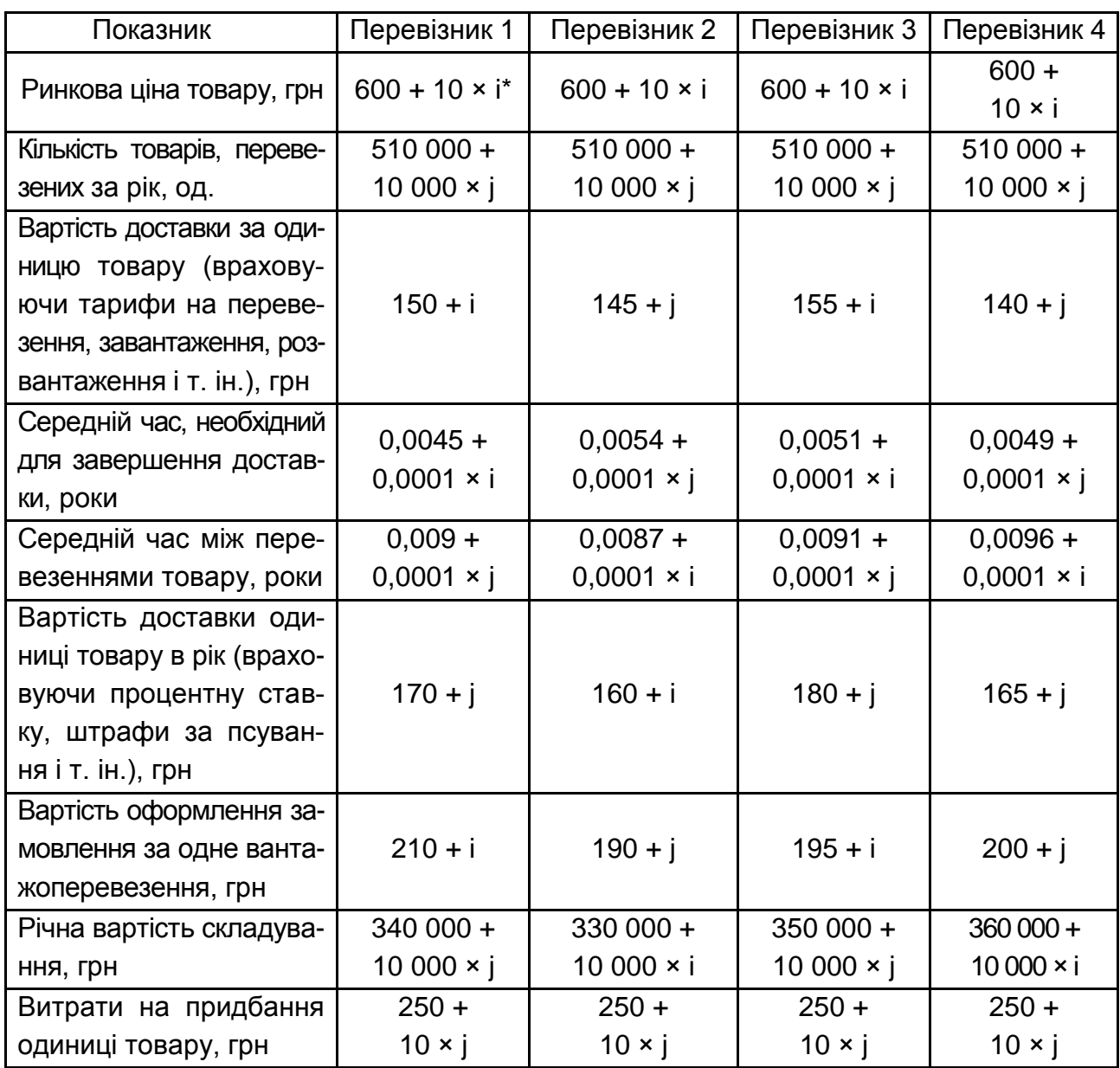

\*i – остання цифра студентського квитка (чи залікової книжки);

j – передостання цифра студентського квитка (чи залікової книжки).

#### **Методичні рекомендації та порядок виконання роботи**

1. Вибрати перевізника за методом вартісного оцінювання.

За методом вартісного оцінювання вибір перевізника визначається оптимальним сполученням параметрів перевезення та товарного ринку:

$$
\Pi = P - r - Z, \qquad (2.1)
$$

де П – прибуток;

P – ринкова ціна товару;

r – вартість доставки за одиницю товару (включно з тарифами на перевезення, навантаження, розвантаження, страховку і т. ін.);

Z – витрати на придбання одиниці товару (вартість одиниці товару у виробника).

Розрахунки зробити в середовищі Excel.

2.2. Вибрати перевізника за методом абстрактного перевізника.

Метод описує абстрактного перевізника, який перевозить абстрактний товар, у вигляді вектора параметрів, що перевізник пропонує відправнику вантажу, наприклад, час перевезення. Метод заснований на мінімізації вартості кожного параметра і на прирівнюванні маргінальної вартості до маргінального прибутку як умови рівноваги:

$$
C = r \times T \mp u \times t \times T + \frac{a}{S} + \frac{W \times S \times T}{2},
$$
 (2.2)

де C – очікувана річна змінна вартості перевезень;

T – кількість товарів, перевезених за рік;

u – вартість доставки одиниці товару в рік (з урахуванням відсоткової ставки, штрафів за псування та дрібну крадіжку і т. ін.);

t – середній час доставки, рік;

S – середній час між перевезеннями товару, рік;

a – вартість оформлення замовлення на одне вантажоперевезення;

W – річна вартість складування.

Розрахунки зробити в середовищі Excel.

Результати розрахунків подати в табл. 2.2.

Таблиця 2.2

### **Результати розрахунків показників вибору перевізника**

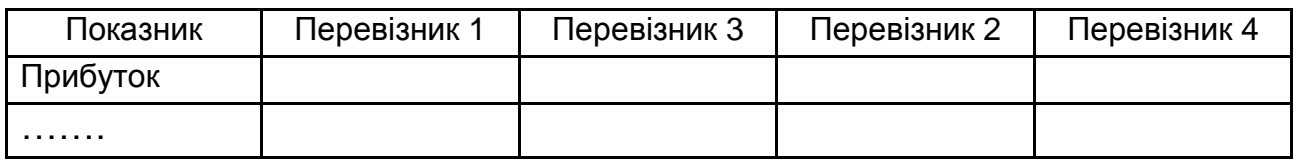

#### **Запитання до перевірки знань**

1. Які параметри враховують під час використання методу абстрактного перевізника?

2. У чому переваги та недоліки розглянутих методів вибору перевізників?

3. Проранжуйте розглянутих перевізників за убуванням доцільності їхнього використання, тобто першим за рангом ставиться перевізник, з яким найбільш доцільно укладати договір, другим за рангом – з менш доцільним і т. д.

## **Лабораторна робота 3 Розрахунок транспортних витрат**

<span id="page-9-0"></span>**Мета:** набуття практичних навичок з визначення доцільності придбання власного транспорту.

### **Завдання [4]**

Мале приватне промислове підприємство "Ра-Дан" щомісяця має поставляти продукцію багатьом організаціям-споживачам і долати для цього маленькою вантажівкою близько 2 000 км. Підприємство має вирішити, чи придбати новий транспортний засіб, чи укласти угоду з транспортним підприємством. Вихідні дані наведені в табл. 3.1.

Таблиця 3.1

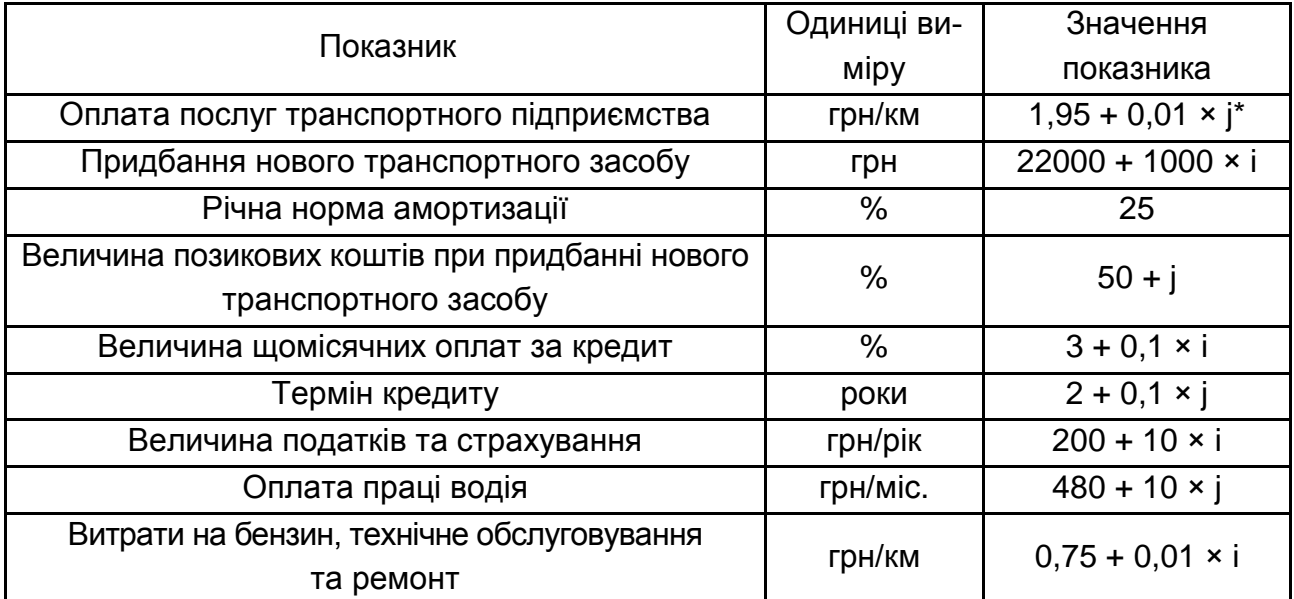

### **Вихідні дані**

\*i – остання цифра студентського квитка (або залікової книжки);

j – передостання цифра студентського квитка (або залікової книжки).

#### **Методичні рекомендації та порядок виконання роботи**

#### *Етапи виконання завдання:*

1. Визначити витрати підприємства у разі придбання транспортного засобу.

2. Визначити межі доцільності застосування власного транспортного засобу.

3. Зробити висновки.

Витрати підприємства у разі придбання транспортного засобу визначають за формулою:

$$
B_{\text{B}} = B_{\text{KpeA}} + B_{\text{crp}} + B_{\text{onn}} + B_{\text{o6c}}, \qquad (3.1)
$$

де Вкред, Встр, Вопл, Вобс – витрати на виплату кредиту, на податки та страхування, на оплату праці водія, на бензин, ремонт і обслуговування, грн.

Витрати на виплату кредиту визначають за формулою:

$$
B_{\kappa p e \mu} = (L_{\text{TC}} \times \frac{\alpha_{\kappa p}}{100}) \times \frac{\alpha_{\kappa p}}{100} \times 12 \times t_{\kappa p}, \qquad (3.2)
$$

де  $\mu_{\rm rc}$  – придбання нового транспортного засобу, грн;

αкр – величина позикових коштів при придбанні нового транспортного засобу, %;

αмес – величина місячних оплат за кредит, %;

t<sub>кр</sub> — термін кредиту, роки.

Витрати на податки та страхування визначають за формулою:

$$
B_{\rm crp} = \Pi_{\rm crp} \times T_{\rm exc},\tag{3.3}
$$

де Пстр – величина податків і страхування, грн/рік;

Текс – термін експлуатації транспортного засобу, роки. Визначають за формулою:

$$
T_{\text{exc}} = \alpha \ 100 \ / \ \alpha_{\text{am}}, \tag{3.4}
$$

де αам – річна норма амортизації, %.

Витрати на оплату праці водія знаходять за формулою:

$$
B_{\text{onn}} = \Pi_{\text{onn}} \times T_{\text{exc}} \times 12, \tag{3.5}
$$

де Попл – оплата праці водія, грн/міс.

Витрати на бензин, ремонт і обслуговування визначають за формулою:

$$
B_{\text{o6c}} = z_{\text{km}} \times L_{\text{km}} \times 12 \times T_{\text{exc}} , \qquad (3.6)
$$

де zкм – витрати на бензин, технічне обслуговування та ремонт, грн/км; Lкм – середньомісячний пробіг транспортного засобу, км.

Сумарні витрати на оплату послуг транспортному підприємству для підприємства "Ра-Дан" визначають за формулою:

$$
B_{\text{noc}} = t_{\text{noc}} \times L_{\text{km}} \times 12 \times T_{\text{exc}}, \tag{3.7}
$$

де t<sub>посл</sub> – оплата послуг транспортного підприємства, грн/км.

Далі необхідно знайти величину витрат підприємства за умови придбання транспортного засобу для Lкм = 100 км, 2 000 км, 5 000 км. Розрахунки зробити в середовище Excel. Результати занести до табл. 3.2.

Таблиця 3.2

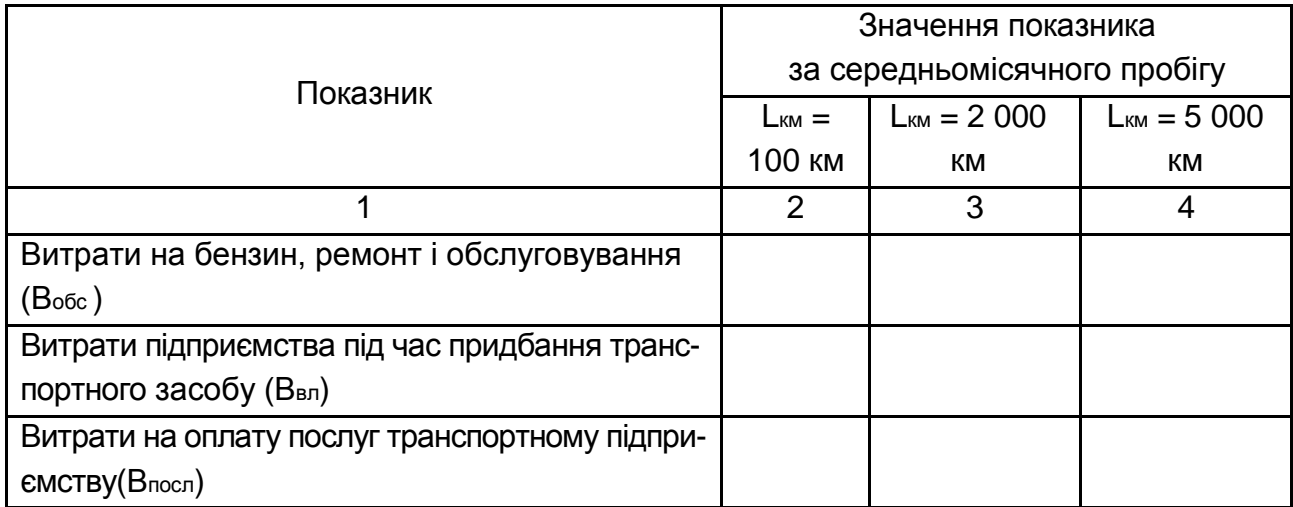

#### **Характеристика витрат**

На основі даних табл. 3.2 побудувати в середовищі Excel графіки залежності витрат від середньомісячного пробігу (рис. 3.1). Вивести формулу, яка дозволяє точно встановити значення середньомісячного пробігу, за якого витрати на використання власного транспортного засобу дорівнюють витратам на користування послугами транспортного підприємства.

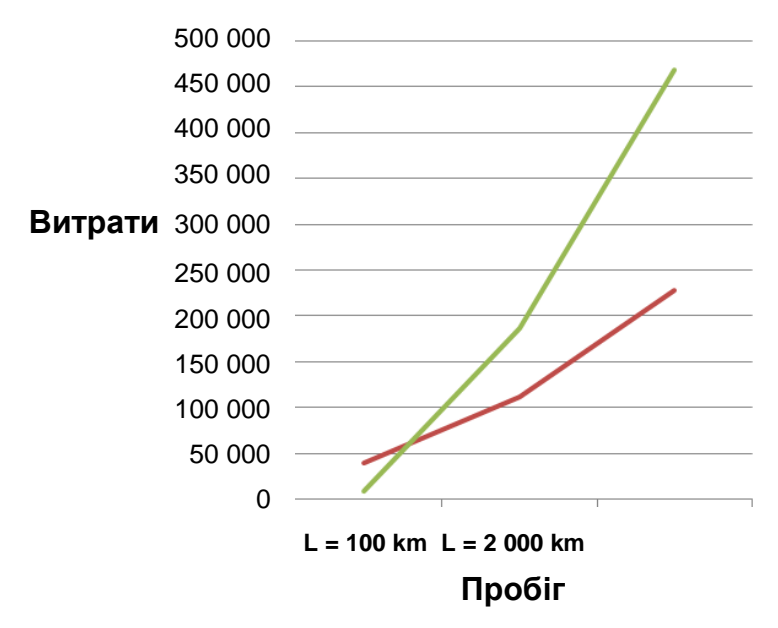

Рис. 3.1. **Залежність витрат від середньомісячного пробігу**

#### **Запитання до перевірки знань**

1. Які основні види витрат визначають під час використання власного транспортного засобу?

2. Як впливає на рішення про придбання власного транспорту середньомісячний пробіг?

3. У якій спосіб в роботі формують висновок про використання найманого або власного транспортного засобу?

4. Як визначаються витрати з виплат за кредит?

5. Які витрати під час використання власного транспортного засобу є найбільшими згідно з проведеними розрахунками?

## **Лабораторна робота 4**

### <span id="page-12-0"></span>**Критерії оцінювання ефективності транспортного процесу**

**Мета:** набуття необхідних навичок для транспортного обслуговування матеріальних потоків на підприємстві.

### **Завдання [4]**

Визначити необхідне число автомашин і автокарів, число рейсів за добу та масу вантажу, перевезеного за одну добу тим чи іншим транспортом, продуктивність транспортних засобів.

### *Вихідні дані*

На підприємстві щомісячні міжцехові перевезення здійснюються відповідно до шахової відомості (табл. 4.1). Транспортування вантажів з цеху 1 у цех 2 і з цеху 2 у цех 3 виконується на автокарах. Транспортування всіх інших вантажів здійснюється на автомашинах. Дані про роботу підприємства подані в табл. 4.2.

Таблиця 4.1

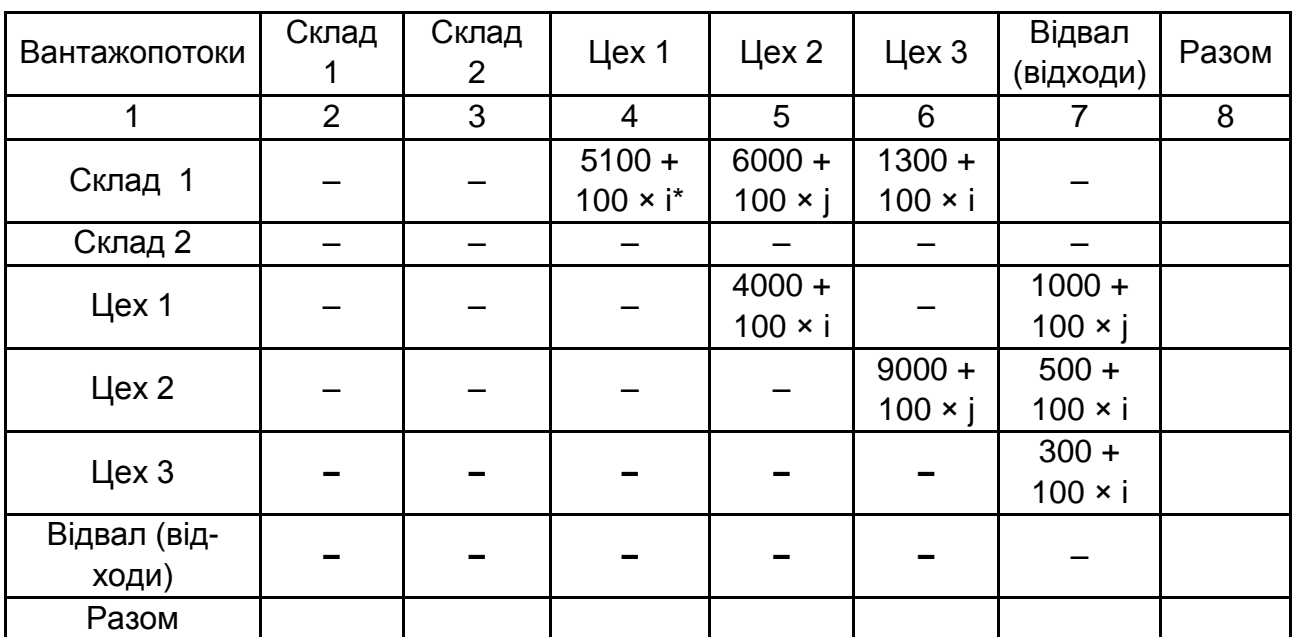

#### **Шахова відомість вантажопотоків за підприємством за лютий,** т

Таблиця 4.2

### **Вихідні данні**

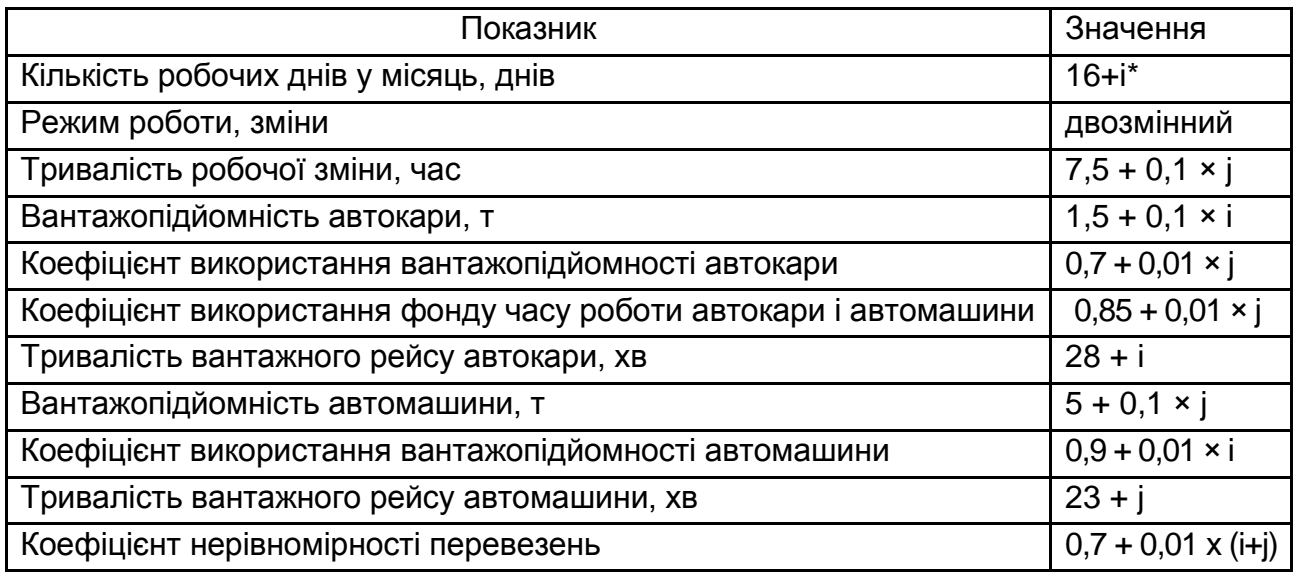

\*i – остання цифра студентського квитка (чи залікової книжки);

j – передостання цифра студентського квитка (чи залікової книжки).

#### **Методичні рекомендації та порядок виконання роботи**

*Етапи виконання завдання:*

- 1. Розрахувати необхідну кількість автокарів і показники їхньої роботи.
- 2. Розрахувати необхідну кількість машин і показники їхньої роботи.

Необхідну кількість автокар визначають за формулою:

$$
K_{\text{kap}} = \frac{Q_{\text{m}}}{q \times K_{\text{mc}} \times F_{\text{e}} \times K_{\text{cm}} \times 60/T_{\text{p}}},\tag{4.1}
$$

де Qм – місячний вантажообіг на заданому маршруті, т;

q – вантажопідйомність автокара, т;

Kис – коефіцієнт використання вантажопідйомності автокари;

F<sup>e</sup> – ефективний фонд часу роботи автокара для однозмінного режиму роботи, год;

Kсм – число робочих змін за добу;

Т<sup>р</sup> – час, затрачуваний автокаром на один рейс, хв.

Місячний вантажообіг на заданому маршруті знаходять за формулою:

$$
Q_{M} = Q_{1-2} + Q_{2-3}, \qquad (4.2)
$$

де Q<sup>1</sup>–<sup>2</sup> – Q<sup>2</sup>**–**<sup>3</sup> − обсяги вантажів, перевезених між цехами 1 і 2 а також між цехами 2 і 3, т.

Ефективний фонд часу роботи автокара для однозмінного режиму роботи визначають за формулою:

$$
F_e = \Box p \times T_c, \tag{4.3}
$$

де Др – число робочих днів у місяці, днів;

Т<sup>с</sup> – тривалість робочої зміни, год.

Число рейсів, зроблених одним автокаром за добу, визначають за формулою:

$$
P = \frac{60 \times T_c \times K_{cm} \times K_e}{T_p},
$$
\n(4.4)

де Kв – коефіцієнт використання фонду часу роботи автокара.

Обсяг вантажу, перевезеного за добу автокарами, визначають за формулою:

$$
Q_{\text{cyt}} = \frac{Q_{\text{M}}}{\prod_{p} \times K_{\text{H}}},\tag{4.5}
$$

де Kн – коефіцієнт нерівномірності перевезень.

Продуктивність автокара знаходять за формулою:

$$
\Pi = \frac{Q_{\text{cyT}}}{P \times K_{\text{kap}}},\tag{4.6}
$$

Розрахунки для машин провести за аналогічними формулами, що і для автокарів.

Результати розрахунків звести в табл. 4.3.

Таблиця 4.3

### **Показники роботи транспорту під час обслуговування виробничих вантажопотоків**

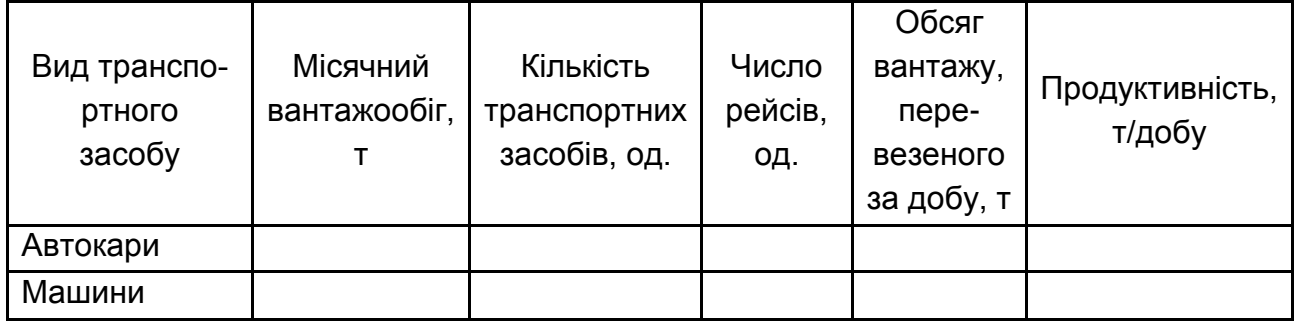

#### **Запитання до перевірки знань**

1. Що становить шахова відомість вантажопотоків за підприємством?

2. Які показники використовуються для визначення кількості автокарів?

3. Як визначають число рейсів, що виконується одним автокаром за добу?

4. Як визначають продуктивність автокара?

5. У чому різниця визначення кількості автокарів і машин?

## **Лабораторна робота 5**

## <span id="page-16-0"></span>**Транспортні витрати на утримання транспортних засобів**

**Мета:** вивчення методу визначення терміну (точки) заміни транспортного засобу, заснованого на точному обліку витрат на ремонт у процесі його експлуатації, а також на маркетингових дослідженнях ринку транспортних засобів, що були у вживанні.

### **Завдання [4]**

Визначити термін заміни транспортного засобу методом мінімуму загальних витрат. Автомобіль експлуатували 6 років, щорічно проїжджаючи по 20 тис. км.

Річні витрати на ремонт та ринкова вартість автомобіля до кінця кожного року експлуатації наведені в табл. 5.1.

Таблиця 5.1

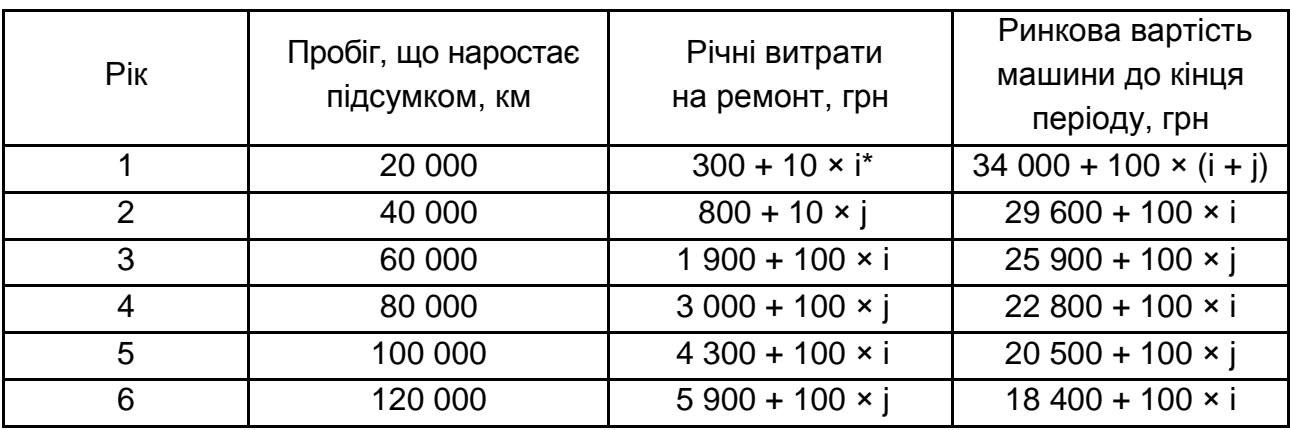

## **Вихідні дані для розрахунку точки мінімуму загальних витрат (початкова вартість автомобіля – 40 000 + 1 000 х (і + j) грн)**

I\* – остання цифра студентського квитка (чи залікової книжки);

j – передостання цифра студентського квитка (чи залікової книжки).

### **Методичні рекомендації та порядок виконання роботи**

### *Етапи виконання завдання*

1. Визначити залежність витрат на ремонт, що приходяться на одиницю виконаної автомобілем роботи, від кількості виконаної роботи.

Для визначення залежності витрат на ремонт, що приходяться на одиницю виконаної автомобілем роботи, від кількості виконаної роботи 1(x) необхідно:

визначити витрати на ремонт наростальним підсумком до кінця кожного року експлуатації. Результатами розрахунків заповнити табл. 5.2;

визначити витрати на ремонт у розрахунку на 1 км пробігу автомобіля.

Для цього витрати на ремонт до кінця n-го періоду, обчислені наростальним підсумком (тобто дані – гр. 4 табл. 5.2), треба розділити на сумарний пробіг автомобіля до кінця цього ж періоду. Отримані результати заносять в гр. 5, дані якої в сукупності утворять табличний запис функції f 1(x). Кількість виконаної роботи вимірювати пробігом автомобіля.

Таблиця 5.2

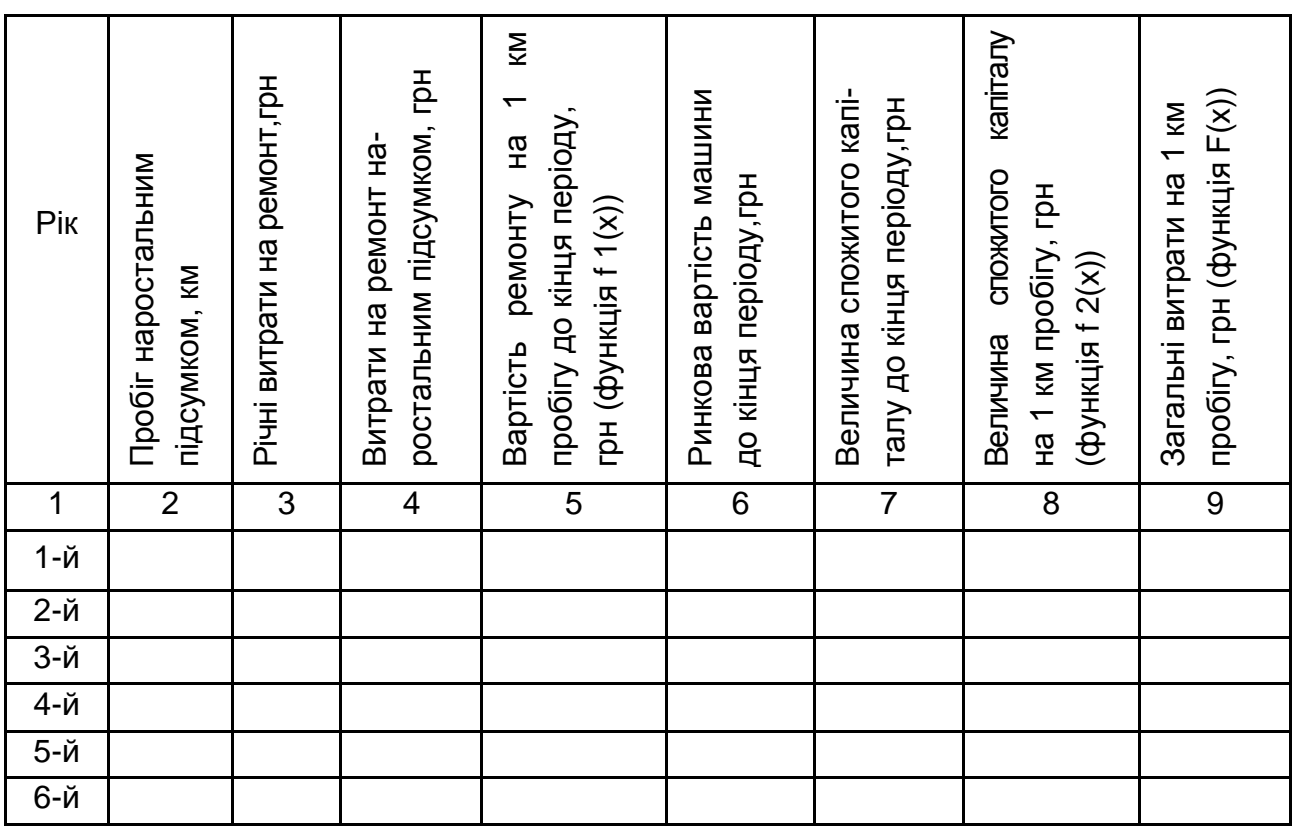

**Розрахунок точки мінімуму загальних витрат**

2. Визначити залежність витрат капіталу, що приходиться на одиницю виконаної роботи, від кількості виконаної роботи.

Для визначення залежності витрат капіталу, що приходиться на одиницю виконаної роботи, від кількості виконаної роботи f 2(x) необхідно:

визначити величину спожитого капіталу до кінця кожного періоду експлуатації. Цю величину розраховують як різницю між первісною вартістю автомобіля та його вартістю на ринку транспортних засобів, що були у вживанні, до кінця відповідного періоду експлуатації (дані гр. 6). Знайдені значення спожитого капіталу вносяться в графу підсумкової таблиці;

визначити величину спожитого капіталу в розрахунку на 1 км пробігу автомобіля. З цією метою значення гр. 7 необхідно розділити на відповідні величини пробігу (дані гр. 2). Результати, що утворять безліч значень функції f 2(x), заносять у гр. 8.

3. Визначити точку (термін) заміни транспортного засобу.

На підставі залежностей f 1(x) і f 2(x) визначити функцію F(x) – залежність сумарних витрат, тобто витрат на ремонт і витрат капіталу від величини пробігу. Мінімальне значення функції F(x) і вкаже термін заміни транспортного засобу.

Для визначення F(x) необхідно знайти загальні витрати в розрахунку на 1 км пробігу. Для цього слід по рядках скласти дані гр. 5 і 8, а результати вписати в відповідні рядки гр. 9. Дані гр. 9 утворять множину значень цільової функції F(x), мінімальне значення якої вказує на точку заміни автомобіля.

За результатами розрахунків побудувати залежності функцій f 1(x), f 2(x) і F(x) (рис. 5.1).

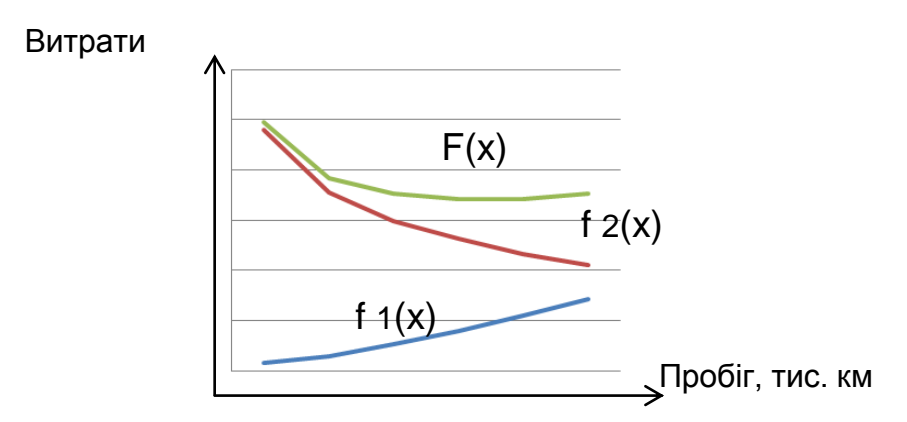

#### Рис. 5.1. **Визначення оптимального терміну заміни автомобіля**

#### **Запитання до перевірки знань**

1. Як визначаються витрати на ремонт в розрахунку на 1 км пробігу автомобіля?

2. Як визначають величину спожитого капіталу до кінця кожного періоду експлуатації?

3. За якого пробігу транспортного засобу доцільно проводити заміну?

4. Який термін експлуатації транспортного засобу є найбільш раціональний?

5. Як розраховують сумарні витрати на експлуатацію транспортного засобу?

## <span id="page-19-0"></span>**Лабораторна робота 6 Розрахунок техніко-експлуатаційних показників роботи автотранспорту на маршрутах засобів**

**Мета:** вивчення методики розрахунку техніко-експлуатаційних показників роботи автотранспорту на маршрутах.

#### **Завдання 1**

Автомобіль зробив за день чотири поїздки. Вихідні дані (номер поїздки – пробіг з вантажем (км) – порожній пробіг (км)): 1 – 25 – 10; 2 – 30 – 20; 3 – 30 – 15; 4 – 60 – 25. Нульовий пробіг: перший – 10, другий –15. Необхідно визначити: загальний пробіг автомобіля за день; коефіцієнт використання пробігу автомобіля за день і за кожну поїздку.

#### **Завдання 2**

Автомобілі мають перевести вантажі масою 400 т на маятниковому маршруті зі зворотним не повністю навантаженим пробігом:  $q = 10$  т;  $\Gamma_{er} =$ 30 км;  $\Gamma_{\text{er}} = 20$  км;  $\gamma_{\text{cr}} = 1.0$ ;  $I_x = 10$ ;  $t_n = 24$  хв;  $t_p = 30$  хв;  $v_t = 30$  км/год;  $T_w =$ 10,3 год. Визначити необхідну кількість автомобілів для перевезення продукції та коефіцієнт використання пробігу автомобіля за 1 оборот.

#### **Завдання 3**

Автомобіль вантажопідйомність 7 т здійснив три поїздки: за першу він перевіз 5 т на 30 км, за другу – 3 т на відстань 15 км, за третю поїздку – 3 т на відстань 10 км. Визначити статичний коефіцієнт за кожною поїздкою, статичний і динамічний коефіцієнти за зміну.

#### **Завдання 4**

Визначити необхідну кількість автомобілів для перевезення 460 т вантажу другого класу. Автомобілі працюють на маятниковому маршруті зі зворотним холостим пробігом: вантажопідйомність автомобіля – 6 т, довжина завантаженої поїздки та відстань поїздки без вантажу – 25 км,

статичний коефіцієнт вантажопідйомності – 0,75, час перебування під навантаженням і розвантаженням – 40 хв, технічна швидкість – 30 км/год, час роботи автомобіля на маршруті – 10 год.

#### **Завдання 5**

Визначити середньотехнічну швидкість автомобіля та кількість поїздок, якщо відомо, що час в наряді – 14 год, час у русі – 6 год, час перебування під навантаженням і розвантаженням – 1 год, загальний пробіг – 240 км.

#### **Завдання 6**

Автомобіль-самоскид працював на маятниковому маршруті з навантаженим пробігом в обох напрямках:  $q = 5.5$  т, ler = 10 км, lн = 10 км,  $\gamma$ <sub>c</sub> $=$ 1,0,  $t_{\text{np}}$  = 20 хв,  $v_t$  = 30 км/год,  $T_M$  = 9 г. Визначте кількість автомобілів за обсягу перевезень 450 т і коефіцієнт використання пробігу за день.

### **Методичні рекомендації та порядок виконання роботи**

Необхідні показники для розрахунку роботи автомобіля на маршрутах:

- t<sub>e</sub> час поїздки автомобіля, год;
- $t<sub>o</sub>$  час оберту автомобіля, год;
- $t_{H}$  час, витрачений на нульовий пробіг, год;
- trք ― час руху навантаженого автомобіля, год;
- $t_{p}$  час розвантаження автомобіля, год;
- $t_n$  час завантаження автомобіля, год;
- $t_{x}$  час руху автомобіля без вантажу, год;
- ler відстань навантаженої поїздки, км;
- $I_{x}$  відстань поїздки автомобіля без вантажу, км;
- $Q_{100} Q_{000}$  добовий обсяг перевезення за масою, т;
- W<sub>доб</sub> добовий вантажообіг, т/км;
- $n_e$  кількість поїздок автомобіля за час роботи на маршруті;
- γст статичний коефіцієнт використання вантажопідйомності;
- $V_t$  технічна швидкість, км/год;
- A<sup>x</sup> кількість автомобілів на маршруті;
- $T_{\rm H}$  час роботи автомобіля на маршруті, год;
- q вантажопідйомність автомобіля, т;
- l'er відстань перевезення в прямому напрямку, км;
- l''er відстань перевезення у зворотному напрямку, км;
- l<sub>cp</sub> середня відстань перевезення, км;

 $\beta_{o}$  – коефіцієнт використання пробігу автомобіля за 1 оборот;

L<sup>M</sup> – загальна довжина кільцевого маршруту, км;

 $n_{o}$  – кількість оборотів.

1. Маятниковий маршрут зі зворотним холостим пробігом.

Техніко-економічні показники для цього маршруту розраховуються у такий спосіб:

$$
t_e = t_o; \t\t(6.1)
$$

$$
t_{e} = t_{n} + t_{\text{AB}} + t_{p} + t_{x} = t_{n} + \frac{I_{er}}{v_{t}} + t_{p} + \frac{I_{x}}{v_{t}} = \frac{I_{er} + I_{x}}{v_{t}} + t_{n} + t_{p}.
$$
 (6.2)

За умови, що I<sub>er</sub> = I<sub>x</sub>,

$$
t_{e} = \frac{2l_{er}}{v_{t}} + t_{n} + t_{p};
$$
\n(6.3)

$$
Q_{\text{pof}} = q \times \gamma_{\text{CT}} \times n_e; \tag{6.4}
$$

$$
W_{\text{pof}} = q \times \gamma_{\text{CT}} \times n_{\text{e}} \times l_{\text{cp}};
$$
 (6.5)

$$
T_{\mathsf{M}} = T_{\mathsf{H}} - t_{\mathsf{H}}; \tag{6.6}
$$

$$
\beta_{o} = \frac{I_{er}}{I_{er} + I_{x}}.
$$
\n(6.7)

2. Маятниковий маршрут зі зворотним неповним навантаженим пробігом.

Основні показники для рішення завдань:

$$
t_o = t_{\text{LB}} + t_{\text{LP}};
$$
\n(6.8)

$$
t_o = t_n + t_p + t_{er} + t_n + t_{er} + t_p + t_{\text{AB}}^{\text{u}} = t_n + \frac{I_{er}'}{v_t} + t_p + t_n + \frac{I_{er}''}{v_t} + t_p + \frac{I_x'}{v_t}.
$$
 (6.9)

За перевезення однорідного вантажу:

$$
Q_{\text{pof}} = q \times \gamma_{\text{CT}} \times n_{\text{e}}; \tag{6.10}
$$

$$
W = q \times \gamma_{cr} \times n_e(I'_{er} + I''_{er}); \qquad (6.11)
$$

$$
n_o = \frac{T_m}{t_o}; \quad n_e = 2n_o;
$$
 (6.12)

$$
I_{cp} = \frac{W}{Q};
$$
 (6.13)

$$
\beta_{o} = \frac{I'_{er} + I''_{er}}{2I'_{er}}.
$$
\n(6.14)

3. Маятниковий маршрут зі зворотним повністю навантаженим пробігом.

Основні показники для рішення завдань:

$$
t_o = t_{\text{AB}} + \sum t_{\text{np}} \tag{6.15}
$$

$$
t_o = t_n + t_p + t_{er} + t_n + t_{er} + t_p = t_{\Pi_A} + \frac{l'_{er}}{v_t} + t_{p_B} + t_{\Pi_B} + \frac{l''_{er}}{v_t} + t_{p_A} = \frac{2l_{er}}{v_t} + t_{\Pi p_A} + t_{\Pi p_B} \,. \tag{6.16}
$$

Під час перевезення однорідного вантажу:

$$
Q_{\text{pof}} = q \times \gamma_{\text{CT}} \times n_{\text{e}}; \tag{6.17}
$$

$$
W_{\text{pof}} = q \times \gamma_{\text{cp}} \times n_{\text{e}} \times l_{\text{cp}}; \tag{6.18}
$$

$$
A_x = \frac{Q_{\text{saq}}}{Q_{\text{ao6}}};\tag{6.19}
$$

$$
n_o = \frac{T_m}{t_o};\tag{6.20}
$$

$$
n_e = 2n_o; \tag{6.21}
$$

$$
\beta_{o} = \frac{n_{e} \times I_{er}}{I_{er} \times n_{e} + I_{H}}
$$
(6.22)

#### **Запитання до перевірки знань**

1. Які є види транспортних маршрутів?

2. У чому преваги та недоліки маятникового і кільцевого маршрутів?

3. За якими основними показниками можливо оцінити ефективність роботи автотранспорту на маршрутах?

## <span id="page-23-0"></span>**Лабораторна робота 7 Транспортна задача та методи її розв'язання**

**Мета:** вивчення методів розв'язання транспортної задачі.

#### **Завдання**

Постачальники (*i = 1….m, m = 4*) мають можливість поставляти ресурси споживачам (*j = 1…..n, n = 5*). Нехай постачальники мають такі ресурси: А1= 220 т, А2 = 120 т, А3 = 160 т, А4 = 200 т, разом = 700 т. Потреби споживачів такі: В1 = 180 т, В2 = 160 т, В3 = 50 т, В4 = 240 т, В5 = 70 т.

Транспортні витрати на поставку 1 т продукції від і-го постачальника j-му споживачу наведені в табл. 7.1.

Таблиця 7.1

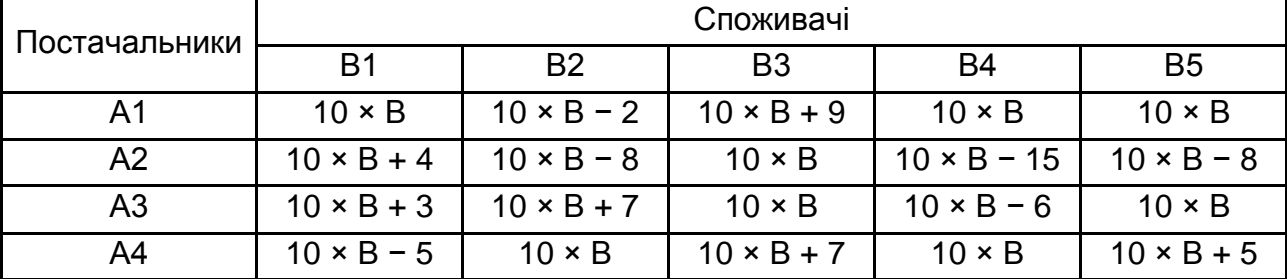

#### **Вихідні дані**

*Примітка*: В – номер за списком в журналі групи.

Розв'язати задачу в Excel методом північно-західного кута.

#### **Методичні рекомендації та порядок виконання роботи**

1. Розв'язання задачі в MS Excel.

Під час розв'язання транспортної задачі насамперед необхідно сформувати цільову функцію. У цьому випадку цільова функція матиме такий вигляд:

$$
Z = \sum_{i=1}^{m} \sum_{j=1}^{n} C_{ij} \times x_{ij} \longrightarrow \text{min}
$$
 (7.1)

де Z – логістичні витрати на закупівлю товарів у постачальників та перевезення їх споживачам;

m – кількість постачальників;

n – кількість споживачів

i – номер постачальника;

j – номер споживача;

Ci – транспортні витрати на перевезення одиниці товару від і-го постачальника до j-го споживача, грн;

Xij – обсяг закупівель у і-го постачальника, т.

Для того, щоб розв'язати транспортну задачу, необхідно визначити обмеження. У цьому випадку обмеження будуть такими:

1) сумарні обсяги закупівель у кожного з постачальників мають дорівнювати ресурсам цих постачальників;

2) сумарний обсяг закупівель у постачальників має дорівнювати попиту споживача;

3) обсяги закупівель мають бути цілими та невід'ємними числами.

Ці обмеження у математичному вигляді будуть мати такий вид:

$$
\sum_{i=1}^{m} x_{ij} = N_i, i = \overline{1, m};
$$

$$
\sum_{j=1}^{n} x_{ij} = b_j, j = \overline{1, n};
$$

$$
x_{ij} \ge 0,
$$

де Ni – ресурси постачальників, т;

bj – попит споживачів, кг.

Для розв'язання транспортної задачі будемо використовувати функцію MS Excel "Пошук рішення". Для цього спочатку введемо відомості про постачальників – їхні ресурси та транспортні тарифи (витрати на перевезення 1 т сировини). Транспортний тариф передбачає вартість пального, що витрачається на перевезення 1 т ресурсів.

Для розв'язання задачі в середовищі MS Excel необхідно скласти таблиці (рис. 7.1) та задати значення цільової функції та обмежень (рис. 7.2).

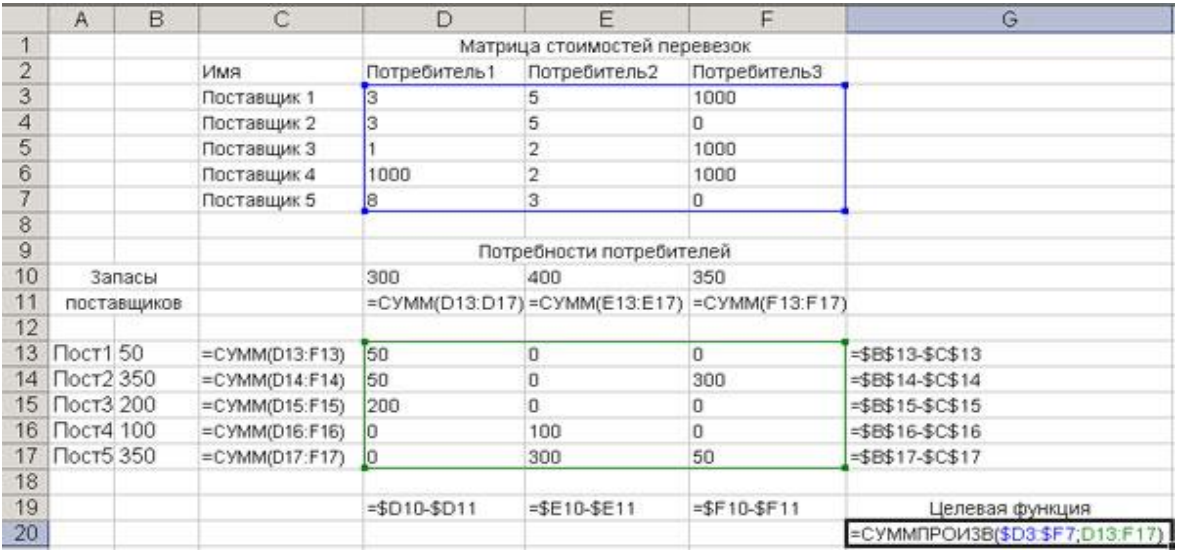

#### Рис. 7.1. **Відомості про постачальників, попит і транспортні витрати**

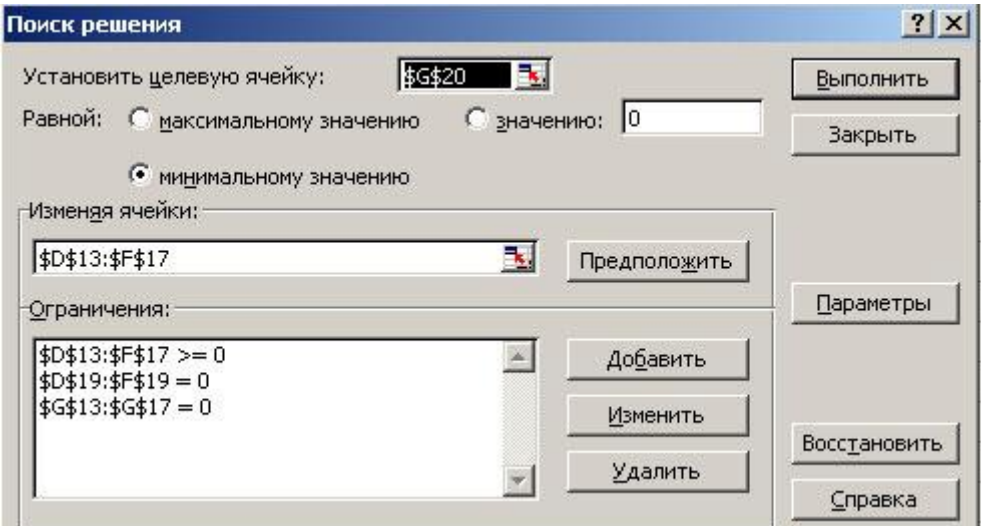

#### Рис. 7.2. **Пошук розв'язку транспортної задачі**

2. Розв'язання задачі методом північно-західного кута.

Ідея методу північно-західного кута полягає в тому, що заповнення таблиці перевезень [транспортної задачі](http://www.mathros.net.ua/transportna-zadacha-matematychna-postanovka-zadachi.html) починається з лівого верхнього (північно-західного) кута, без урахувань вартостей перевезень.

У клітину записують менше з двох чисел <sup>а</sup>1та b<sub>1</sub> . Далі переходять до наступної клітинки в цьому ж рядку або у стовпчику і заповнюють її і т. д. Закінчують заповнення цієї таблиці у правій нижній клітинці. У такий спосіб значення поставок будуть розташовані по діагоналі таблиці.

У результаті отримано перший опорний план, який є допустимим, оскільки всі ресурси від постачальників вивезені, потреба споживачів задоволена, а план відповідає системі обмежень транспортної задачі.

Перевіримо оптимальність опорного плану. Знайдемо потенціали u<sub>i</sub>,  $v_i$ . по зайнятих клітинам таблиці, в яких  $u_i + v_i = c_{ij}$ , вважаючи, що  $u_1 = 0$ . Опорний план не є оптимальним, якщо існують оцінки вільних клітин, для яких ui + vi > сij. Далі розглянемо на прикладі

Вибираємо максимальну оцінку вільної клітини (1;5) : 0. Для цього в перспективну клітку (1;5) поставимо знак +, а в інших вершинах багатокутника чергуються знаки -, +, -. Цикл наведено в табл. 7.2.

З вантажів х<sub>іі,</sub> що стоять в мінусових клітинах, вибираємо найменше, тобто у = min (1, 3) = 10. Додаємо 10 до обсягів вантажів, що стоять в плюсових клітинах і віднімаємо 10 з "Х<sub>ii</sub>", що стоять в мінусових клітинах.

Таблиця 7.2

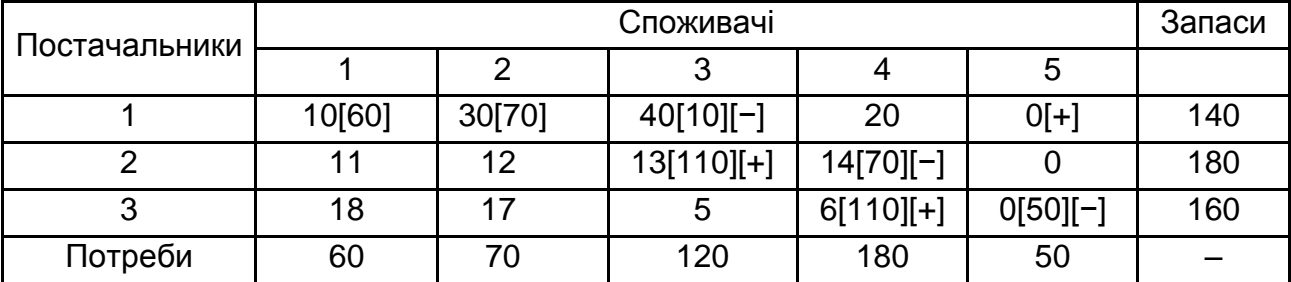

#### **Оптимізація опорного плану**

Примітка. Цифри без дужок – тирифи, цифри в дужках – обсяги перевезень.

У результаті отримаємо новий опорний план. Перевіримо оптимальність опорного плану наведеним вище способом, якщо він не є оптимальним, будемо повторяти наведені вище ітерації доки не отримаємо оптимальний план.

#### **Запитання до перевірки знань**

- 1. Що розуміють під початковим опорним планом?
- 2. У чому полягає ідея північно-західного кута?
- <span id="page-26-0"></span>3. Які існують методи розв'язання транспортної задачі?

## **Лабораторна робота 8 Сутність транспортно-експедиторського обслуговування**

**Мета:** вивчення особливостей транспортно-експедиторського обслуговування у контексті застосування правил "Інкотермс" [2].

### **Завдання**

На підставі вивчення правил "Інкотермс " вкажіть вірну відповідь в табл. 8.1 Таблиця 8.1

## **Тести щодо застосування правил "Інкотермс" в транспорто-експедиторському обслуговуванні**

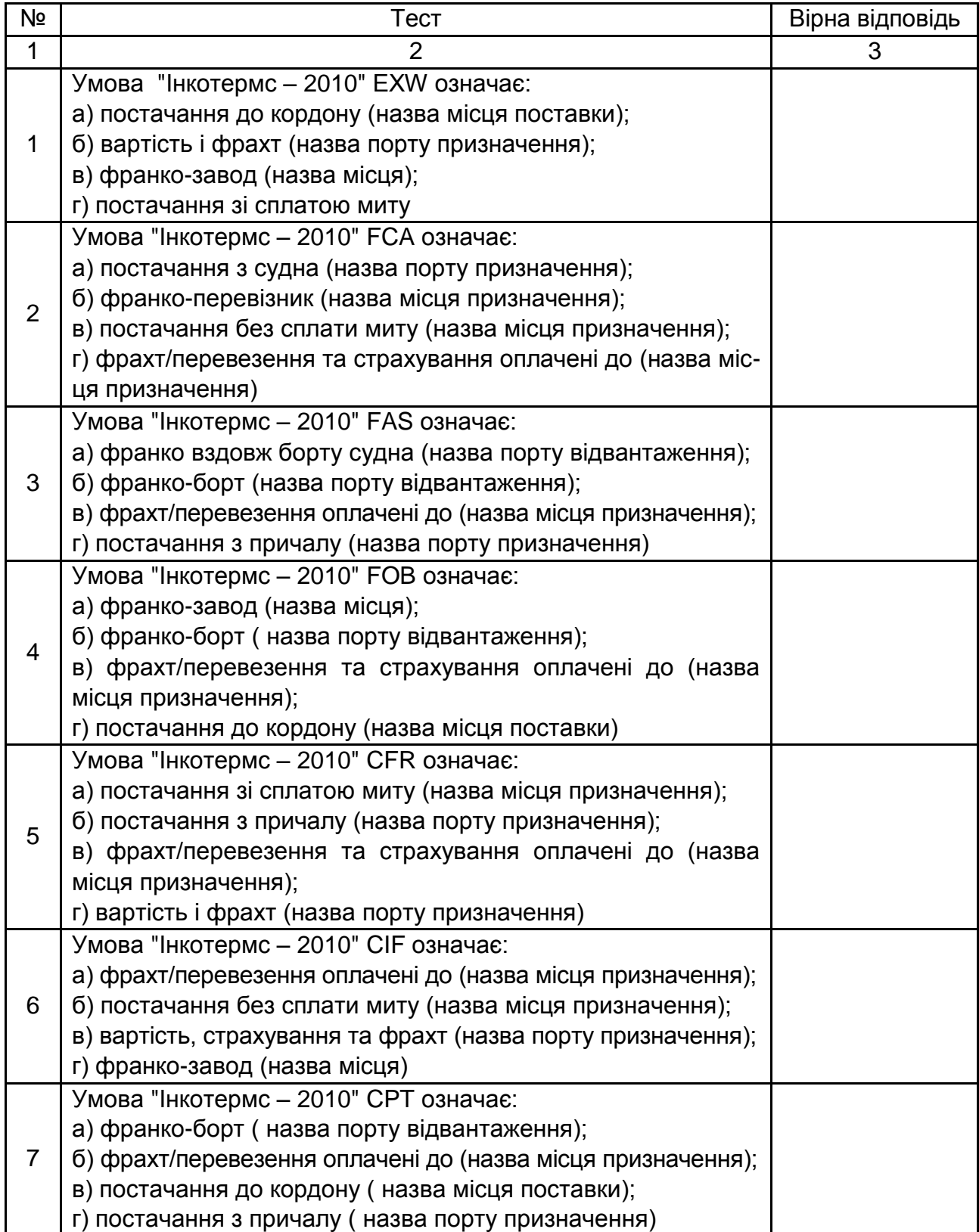

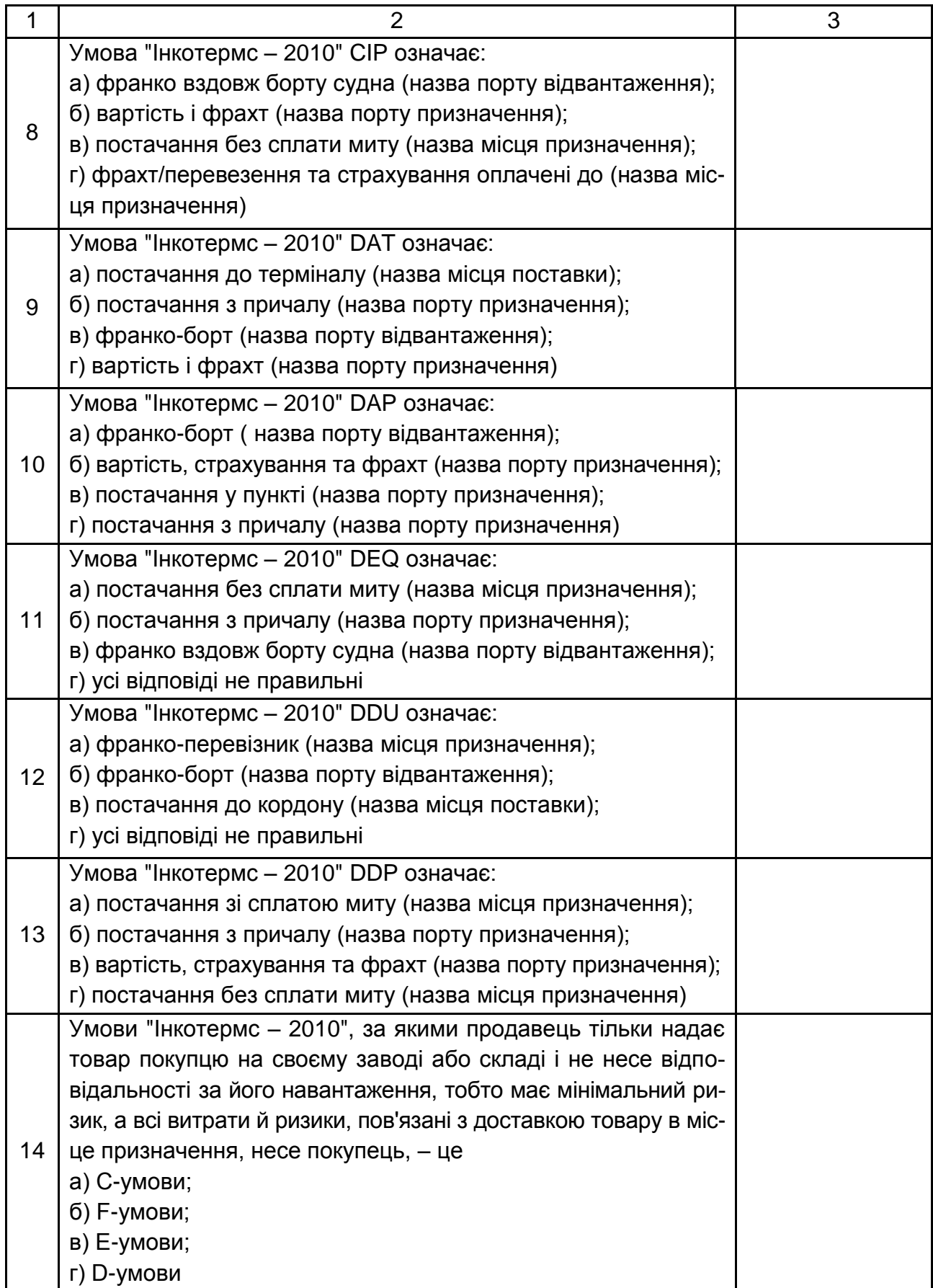

## Продовження табл. 8.1

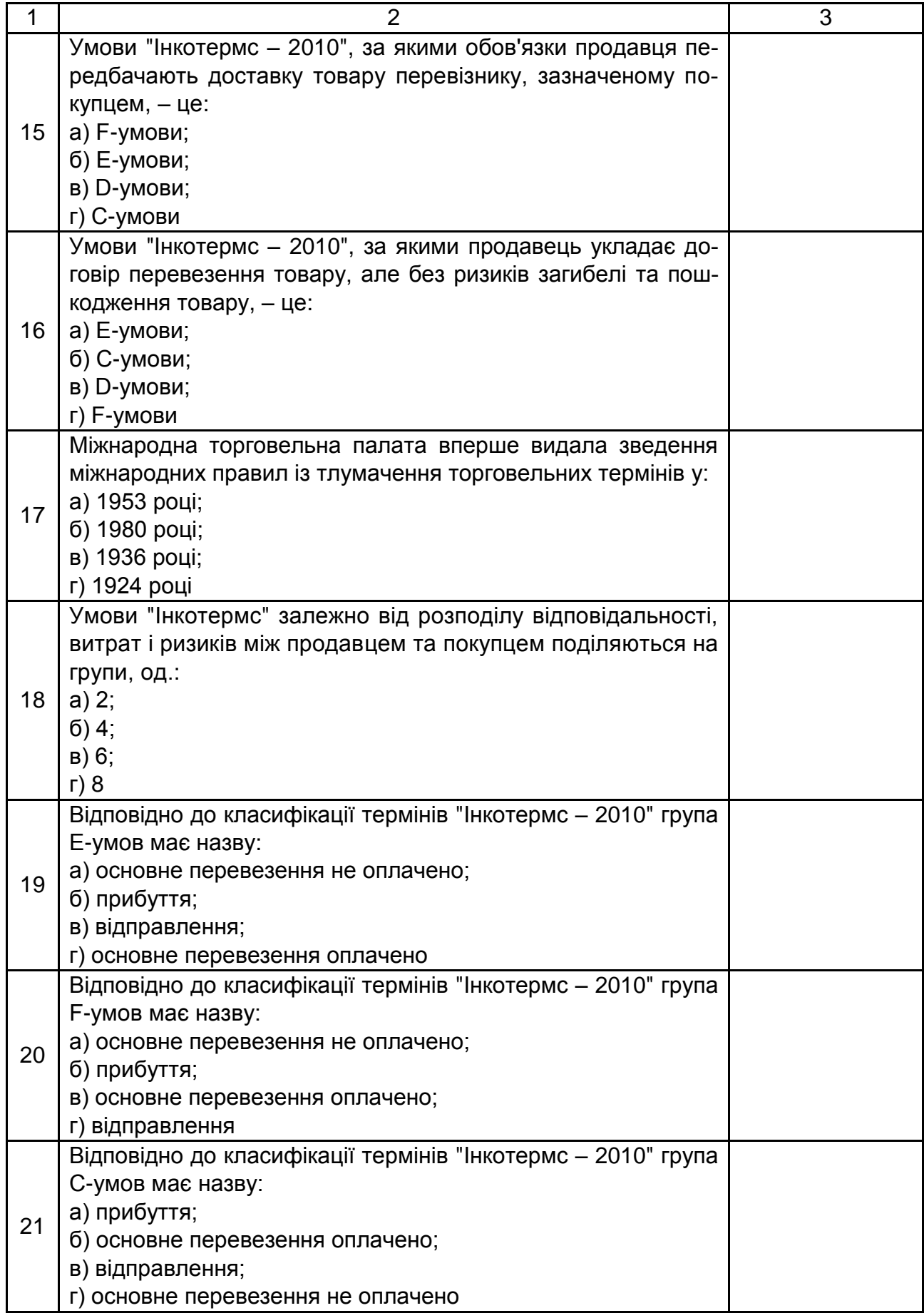

### Закінчення табл. 8.1

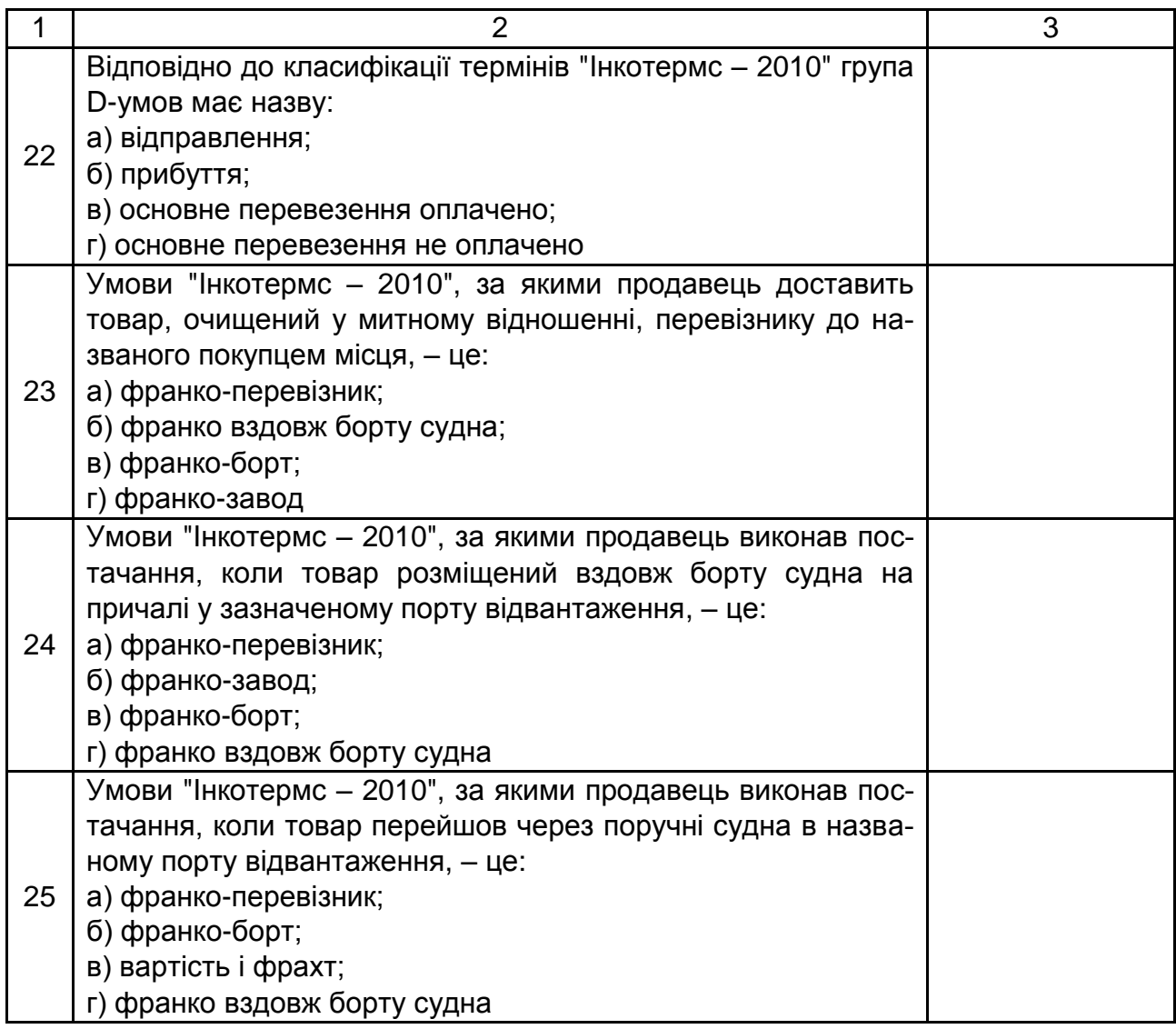

# **Змістовий модуль 2 Логістика вантажопереробки**

## **Лабораторна робота 9**

## <span id="page-30-1"></span><span id="page-30-0"></span>**Механізовані системи вантажопереробки на складі**

**Мета:** вивчення організаційних особливостей механізованих систем вантажопереробки на складі.

#### **Завдання**

1. Розрахуйте показники ефективності використання машин і механізмів на складі та заповніть незаповнені рядки в табл. 9.1.

## Таблиця 9.1

## **Показники ефективності використання машин і механізмів на складі**

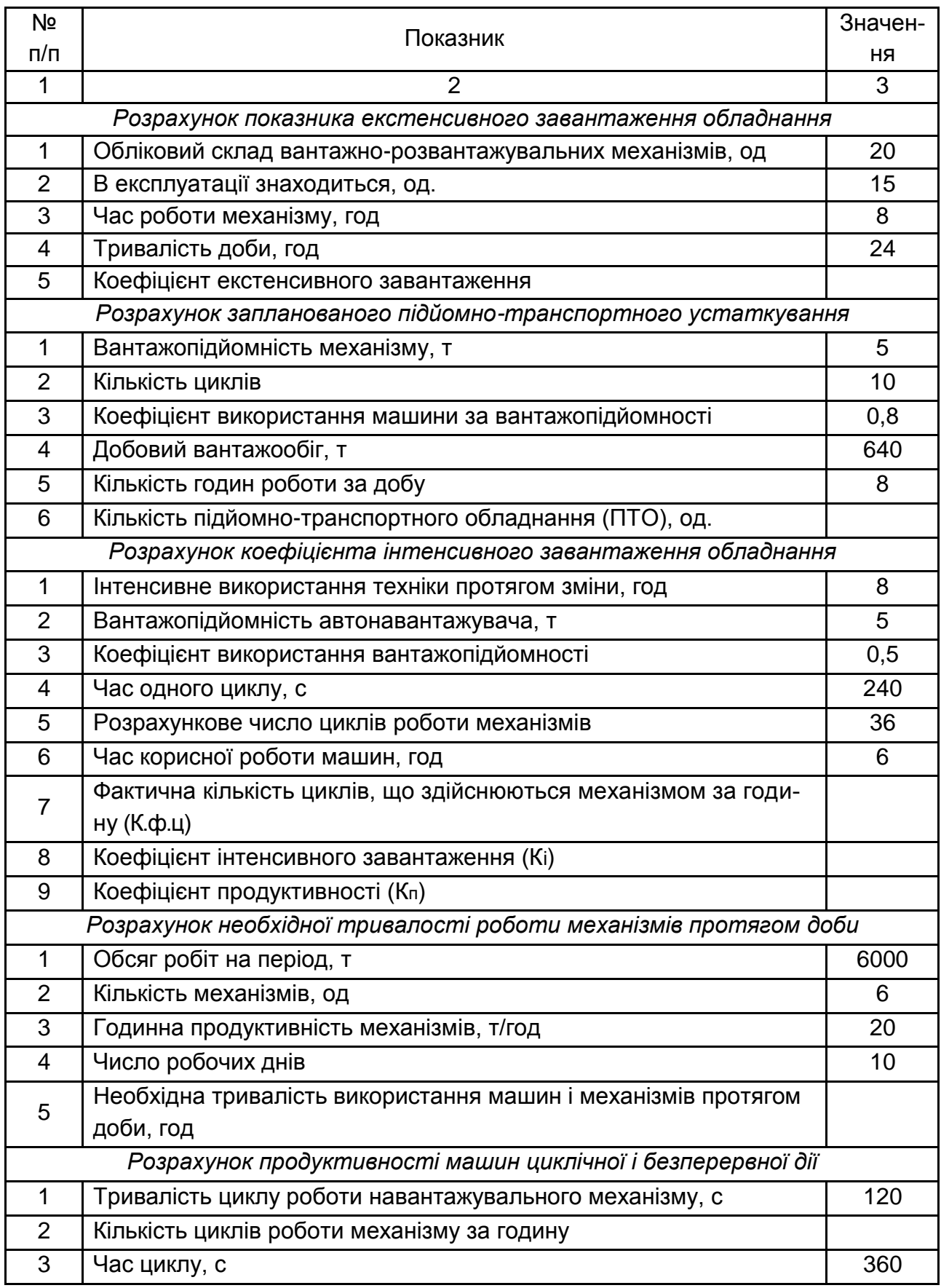

### Закінчення табл. 9.1

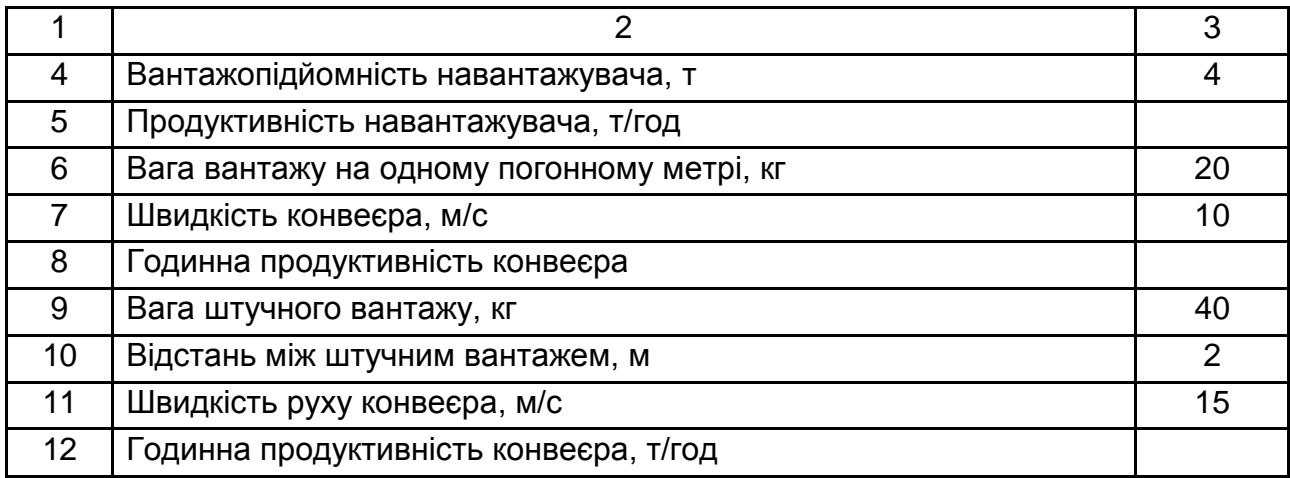

2. Зробіть висновки.

#### **Методичні рекомендації та порядок виконання роботи**

Для оцінювання рівня використання основних фондів, насамперед, активної їхньої частини (машин й обладнання), в кожній галузі застосовуються свої показники. Їх багато, і вони різноманітні. Всі ці показники можна об'єднати в три групи: показники екстенсивного використання техніки, інтенсивного використання техніки та узагальнювальні.

Коефіцієнт екстенсивного використання обладнання (Кекс), показує використання устаткування за часом. Він показує час роботи механізму: чим довше працює машина, тим вище коефіцієнт експансивної завантаження, й, отже, вище продуктивність використовуваної техніки. Розраховується за кожною групою однорідних машин і обладнання за такою формулою:

$$
K_{\text{exc}} = \frac{T_{3M}}{24} \times \frac{H1}{H2},\tag{9.1}
$$

де Тзм – час роботи механізму, год;

24 – тривалість доби, год;

Н1 – в експлуатації знаходиться механізмів, од;

Н2 – списковий склад вантажно-розвантажувальних механізмів, од.

Кількість підйомно-транспортного обладнання (ПТО). У логістичній системі важливо визначити необхідну кількість підйомно-транспортних машин для обслуговування складського комплексу:

$$
\Pi \mathsf{TO} = \frac{\mathsf{Q}_{\mathsf{A}}}{q \times n \times 1 \times T_{\mathsf{3M}}},\tag{9.2}
$$

де Q<sup>д</sup> – добовий вантажообіг, т;

q – вантажопідйомність механізму, т;

n – кількість циклів;

l – коефіцієнт використання машини з вантажопідйомності;

Tзм – тривалість зміни, год.

Фактична кількість циклів механізмів, що здійснюються за годину характеризує вплив швидкості на продуктивність машин і механізмів:

$$
K_{\phi}^{\mathrm{u}} = \frac{3600}{T_{\mathrm{u}}},\tag{9.3}
$$

де 3 600 – тривалість години, с;

Т<sup>ц</sup> – час одного циклу, с.

Коефіцієнт інтенсивного завантаження (Кі), характеризує ступінь використання обладнання за продуктивністю. Визначається як відношення фактичної роботи обладнання за одиницю часу (рік, місяць, зміну, годину) до максимально можливої роботи:

$$
K_{i} = \frac{T_{p}}{T_{\Phi}} \times \frac{K_{\Phi}^{u} \times Y_{p} \times Y_{\Phi}}{K_{u}^{p} \times Y_{p}}, \qquad (9.4)
$$

де Т<sub>р</sub> – час корисної роботи машин, год;

Т<sup>ф</sup> – інтенсивне використання техніки протягом зміни, год;

Кц.ф. – фактичне кількість циклів здійснюються механізмом за годину;

Кр.ц. – розрахункова кількість циклів роботи механізмів;

У<sup>ф</sup> – коефіцієнт використання вантажопідйомності;

У<sup>р</sup> – вантажопідйомність автонавантажувача, т.

Коефіцієнт продуктивності (Кп), який характеризує обладнання за використанням часу його роботи в межах циклу оброблення:

$$
K_n = \frac{K_{\Phi}^u \times Y_{\Phi} \times Y_p}{K_{\rho u} \times Y_p},
$$
\n(9.5)

де Кц.ф. – фактичне кількість циклів здійснюються механізмом за годину  $(K_{\Phi,\mu})$ :

Кр.ц. – розрахункова кількість циклів роботи механізмів;

У<sup>ф</sup> – коефіцієнт використання вантажопідйомності;

У<sup>р</sup> – вантажопідйомність автонавантажувача, т.

Необхідна тривалість використання машин і механізмі протягом доби, год (Тс). Можна визначити за допомогою номограми. Побудована номограма дає можливість, зважаючи на кількість механізмів, годинну продуктивність Ч<sub>р</sub> і тривалість робочого періоду Д<sub>р</sub>,визначити необхідну тривалість використання машин на протязі доби.

$$
T_c = \frac{Q_n}{\mu_p \times K_m \times H_p},\tag{9.6}
$$

де Q<sup>n</sup> – обсяг робіт на період, т;

Д<sup>р</sup> – число робочих днів;

К<sup>м</sup> – кількість механізмів, од;

Ч<sup>р</sup> – годинна продуктивність механізмів, т/год.

Годинна продуктивність конвеєра. Транспортером (конвеєром) може переміщатися як насипний вантаж, так і вантаж штучний (тарний), що укладається на вантажонесучий орган з певною відстанню.

$$
Pr = 3.6 \times q \times V, \tag{9.7}
$$

де q – середня вагове погонне навантаження на вантажонесучий орган, кг/м; V – швидкість вантажонесучого органу, м/сек.

Годинна продуктивність конвеєра (т/год) за штучного (тарного) надходження вантажу:

$$
Pr = 3.6 \times (q / a) \times V, \tag{9.8}
$$

де а – відстань між штучними (тарними) вантажами;

g – вага одиничного вантажу, т;

V – швидкість вантажонесучого органу, м/с.

#### **Запитання до перевірки знань**

1. У чому полягають організаційні особливості складського господарства й операцій, що здійснюються в ньому?

2. Як розрахувати потрібну кількість для роботи на складі й продуктивність технічних засобів циклічної та безперервної дії ?

3. Які механізми використовують на складах для горизонтального переміщення вантажів?

4. Які механізми використовують на складах для вертикального переміщення вантажів?

5. Визначте шляхи підвищення рівня механізації та автоматизації вантажно-розвантажувальних робіт.

## **Лабораторна робота 10**

## <span id="page-35-0"></span>**Контейнеризація вантажів та маркування продукції**

**Мета:** вивчення засад контейнеризації вантажів і маркування продукції.

#### **Завдання**

1. Визначте маркувальний код контейнерів, даних в табл. 10.1.

Таблиця 10.1

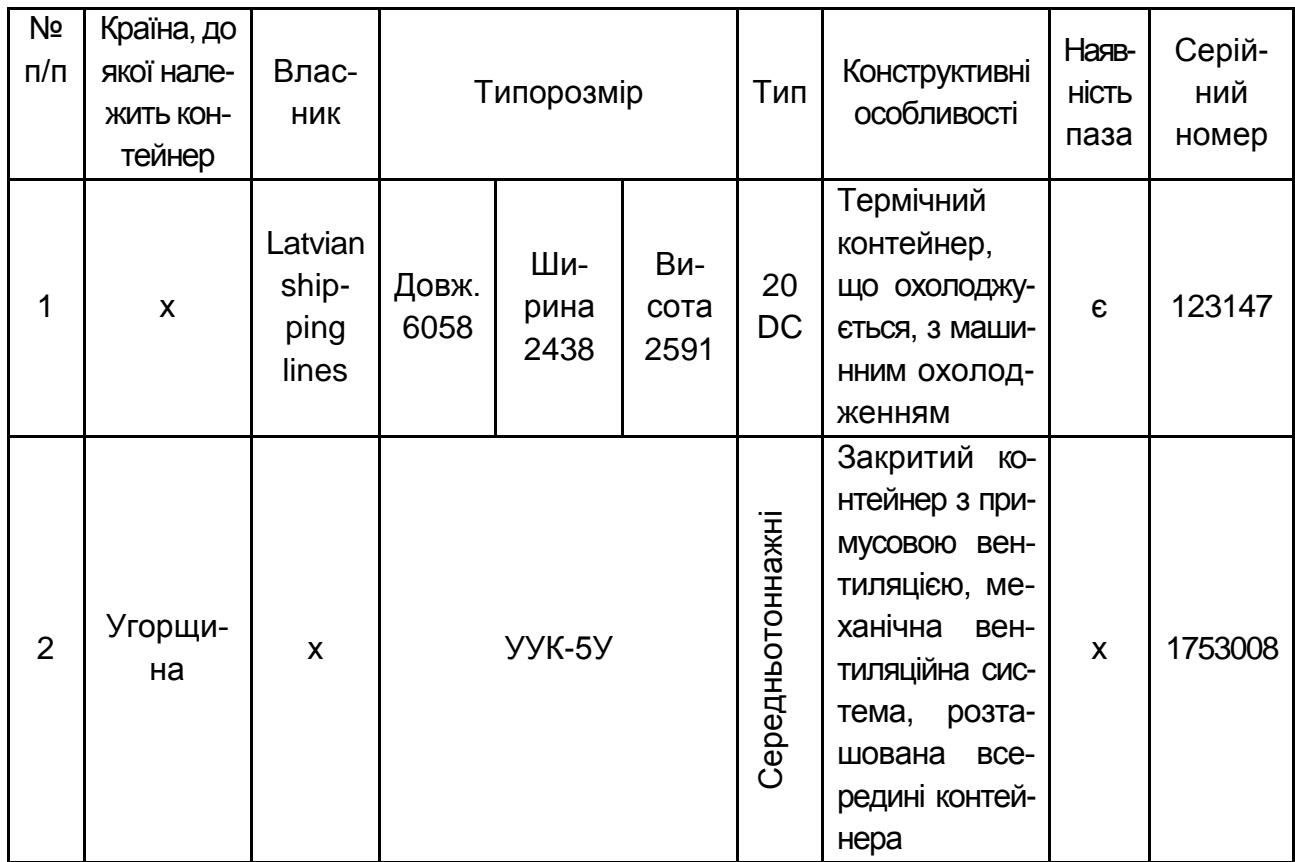

## **Вихідні дані**

2. Виконайте завдання: необхідно відправити контейнер з "вашою" продукцією з України у будь яку країну світу. Наведіть приклад щодо маркування "вашого" контейнера та "вашої" продукції. Під "вашою" розуміється будь-яка продукція, запропонована студентом.

### **Методичні рекомендації та порядок виконання роботи**

Для виконання роботи необхідним є вивчення літературних джерел [3].

Вантажний контейнер – це одиниця транспортного обладнання багаторазового використання, призначена для перевезення та короткочасного зберігання вантажів без проміжних перевантажень, зручна для механізованого навантаження та розвантаження, завантаження й вивантаження (внутрішній об'єм дорівнює 1 м<sup>3</sup> і більше).

Згідно з Митним кодексом України, контейнер – це транспортне обладнання (клітка, знімна цистерна або подібний засіб), що:

а) становить повністю або частково закриту ємність, призначену для поміщення в неї вантажів;

б) має постійні характеристики і завдяки цьому є достатньо міцним, щоб слугувати для багаторазового використання;

в) спеціально сконструйоване для полегшення перевезення вантажів одним або кількома видами транспорту без проміжного перевантаження;

г) сконструйоване у такий спосіб, щоб полегшити його перевантаження, зокрема з одного виду транспорту на інший;

ґ) сконструйоване у такий спосіб, щоб його можна було легко завантажувати та розвантажувати;

д) що має внутрішній об'єм не менше 1м $^3$ .

Відповідно до стандарту ISO 830 під вантажним контейнером розуміється предмет транспортного устаткування:

що має постійний характер, і в силу цього досить міцний, щоб бути придатним для багаторазового використання;

спеціальної конструкції, що дозволяє здійснювати перевезення вантажів одним або декількома видами транспорту без проміжного перевантаження вантажів;

оснащений пристосуваннями, що дозволяють здійснювати його перевантаження, зокрема передачу з одного виду транспорту на іншій;

виготовлений так, щоб максимально полегшити процеси його завантаження/розвантаження.

Контейнери класифікуються за чотирма основними ознаками: призначення, конструкція, величина маси брутто та нетто, сфера застосування.

За призначенням контейнери поділяються на універсальні, призначені для перевезення тарно-штучних вантажів, і спеціалізовані, призначені для перевезення сипучих матеріалів, рідких, рефрижераторних, газоподібних та інших вантажів.

Універсальні контейнери – це загальне визначення, яке застосовується для всіх типів контейнерів, призначених для перевезення широкої номенклатури різних штучних вантажів, що не вимагають особливих умов під час перевезення та зберігання за винятком захисту від атмосферних впливів.

Універсальні контейнери, які перевозяться на рухливому складі всіх основних видів транспорту, залежно від маси брутто поділяються на три категорії:

великотоннажні масою брутто 10 т і більше;

середньотонажні масою брутто від 3 до 10 т;

малотоннажні масою брутто менш 3 т.

Типи й основні розміри великотоннажних універсальних контейнерів регламентовані стандартом ISO 668 "Вантажні контейнери. Зовнішні розміри і максимальна маса брутто".

Спеціалізовані контейнери призначені для перевезення рідких, сипучих, газоподібних вантажів і вантажів, які швидко псуються. Розрізняють такі види спеціалізованого контейнера:

СК-1 – контейнер для сипучих вантажів, що не злежуються;

СК-2 – контейнер для в'язких пластичних вантажів, що злежуються;

СК-3 – контейнер для тарно-штучних вантажів;

СК-4 – контейнер для рідких вантажів;

СК-5 – рефрижераторні контейнери для швидкопсувних вантажів;

МК – м'які контейнери (із прогумованої тканини для хімічних матеріалів).

Позначення контейнерів:

УУК – уніфікований універсальний контейнер (УУК-3; УУК-5; УУК-10).

АУК – автомобільний універсальний контейнер (АУК-0,625;АУК-1, 250).

За конструкцією контейнери поділяються на криті та відкриті, водонепроникні й негерметичні, металеві та з полімерних матеріалів з металевим каркасом.

За величиною маси брутто та нетто контейнери поділяються відповідно до рекомендованих ISO (Міжнародною організацією по стандартизації) фіксованих величинах.

За сферою застосування контейнери поділяються на міжнародні, магістральні, допущені до перевезення на одному або декількох видах транспорту усередині однієї держави, внутрішньозаводські.

Контейнери завантажують та розвантажують через двері, наявні в одній з торцевих стін. Після завантаження контейнера двері закривають на замок і на нього навішують пломбу відправника вантажу.

Маркування вантажів здійснюється відповідно до правил перевезення вантажів і в разі втрати перевізного документа є засобом визначення належності вантажу та місця його призначення.

Розрізняють товарне, відправне, спеціальне та транспортне маркування. Відправне, товарне та спеціальне маркування наноситься вантажовідправником, транспортне – перевізником чи його агентом.

Залежно від умов договору, маркування містить такі дані:

а) товарне – найменування товару, заводська упаковка, номер замовлення та наряду, сорт, дата виготовлення;

б) відправне – пункт відвантаження та призначення, назва відправників і отримувачів, загальне число місць, маса брутто та нетто;

в) транспортне – число місць в партії, що перевозиться по одному транспортному документу, порядковий номер вантажного місця в партії;

г) спеціальне – попереджувальні написи та маніпуляційні знаки, що передбачають спосіб поведінки з товарами у процесі його зберігання, перенавантаження, перевезення, використання (рис. 10.1).

#### **Запитання до перевірки знань:**

1. Що таке "контейнер"? Якими є основне призначення, види, переваги та недоліки використання контейнерів під час здійснення перевезень?

2. Як за допомогою сучасних технологій можна здійснювати маркування вантажів?

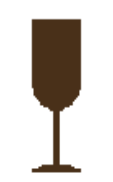

1. Хрупке. Обережно.

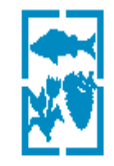

6. Вантаж швидко псується

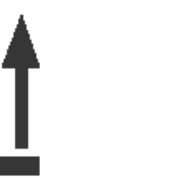

11. Bepx

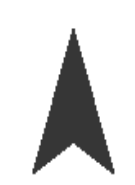

16. Відкривати тут

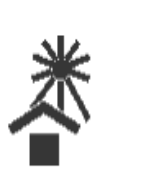

2. Берегти від сонячних променів

7. Герметична упаковка

12. Центр ваги

17. Не котити

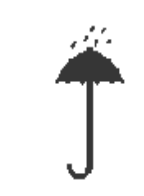

3. Берегти від вологи

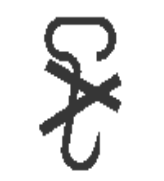

8. Гаками не брати

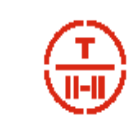

13. Тропічна упаковка

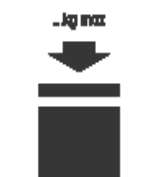

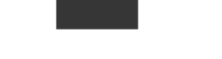

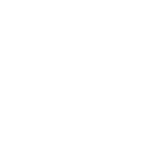

18. Табелюван-ня обмежено

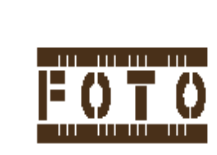

4. Берегти від випромінювання

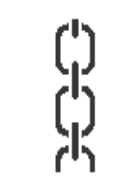

9. Місце упаковки

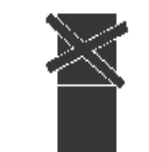

14. Штабелювати забороняється

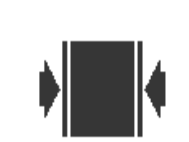

#### 19. Зажимати тут

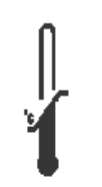

5. Обмеження температури

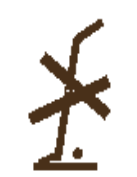

10. Тут підіймати забороняється

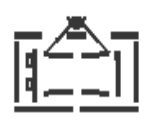

15. Подіймати безпосередньо за вантаж

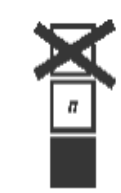

20. Межа по кількості шарів в штабелі

Рис. 10.1. **Приклади маркування продукції**

## **Лабораторна робота 11 Інформаційні технології в логістиці**

<span id="page-40-0"></span>**Мета:** вивчення засад контейнеризації вантажів та маркування продукції

### **Завдання**

1. Вивчіть структуру штрих-коду EAN13.

2. Складіть штрих-код "вашого" товару для України. Розрахуйте 13 ту контрольну цифру.

3. Необхідно розглянути наведені штрих-коди (рис. 11.1) та визначити: справжність товарів, розрахувавши контрольний знак штрих-кодів (ШК); чи всі вимоги до зображення ШК на цих товарах дотримані.

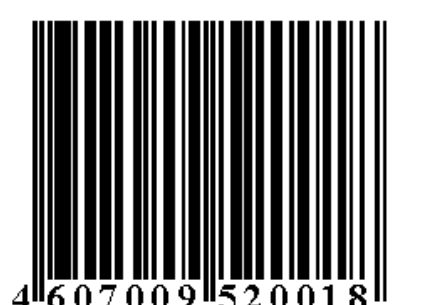

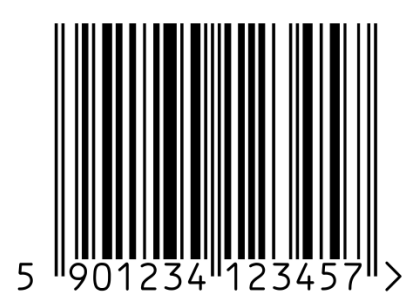

Варіант 1 Варіант 2

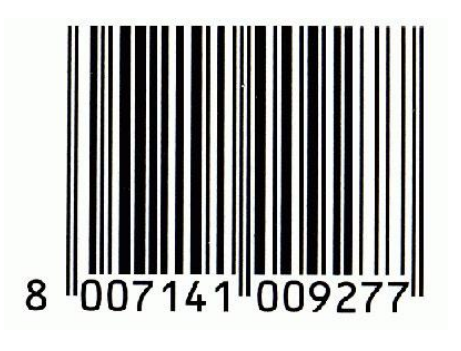

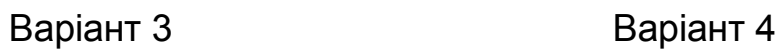

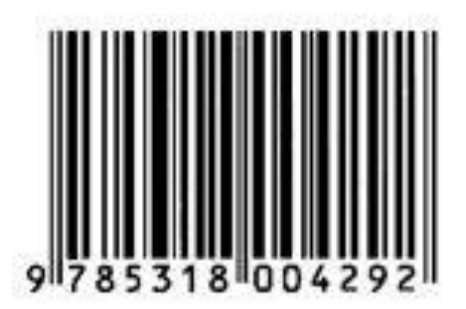

Рис. 11.1. **Варіанти штрих-кодів**

#### **Методичні рекомендації та порядок виконання роботи**

Принцип штрихового кодування – кодування алфавітно-цифрових символів у вигляді чергування чорних і світлих смуг різної ширини (штрихів та пробілів), зчитування за допомогою скануючого пристрою, який розшифровує коди і передає інформацію на ЕОМ. ШК – одне з найбільш поширених засобів автоматичної ідентифікації. Розшифровка кодів здійснюється скануючими пристроями. Коди Європейської асоціації товарної нумерації (EAN) складаються з 13 цифр (іноді – з 8 для малих розмірів упаковки).

Перші дві – три цифри – код країни-виробника (Великобританія – 50, Іспанія – 84, Німеччина – 400-440, Росія – 460-469, Китай – 690, Білорусь – 481).

Наступні п'ять цифр (третя – п'ята або третя – сьома) – код підприємства-виробника привласнює централізовано національний орган країни конкретної організації-виробнику.

Наступні п'ять (шоста – сьома або восьма – дванадцята) – код товару, який присвоюється організацією-виробником або продавцем самостійно у вигляді реєстраційного номера в межах свого підприємства. У цих цифрах виробник може закодувати необхідні для ідентифікації дані: найменування, сорт, артикул, колір, масу, розмір та ін.

Остання цифра – контрольна, призначена для зчитування штрихкоду сканером за алгоритмом EAN. Контрольне число знаходять шляхом певної послідовності арифметичних дій.

За одиницю ширини штриха приймається модуль – найвужчий штрих або пробіл шириною 0,33 мм. Кожна цифра кодується сімома модулями, які згруповані в два штриха і два пробіли. Наприклад, цифра 4 подана як 1011100. Ширина штрихів і прогалин – від одного до трьох модулів.

Інформацію про код несуть також ширина штрихів, прогалин і їхнє поєднання. Номінальний розмір символу EAN-13 від першого до останнього штриха – 31,35 мм. Навколо коду має бути порожній простір, щоб номінальна ширина становила 37,29 мм. На початку та наприкінці штрихкоду поміщені подовжені крайові штрихи, що вказують на початок і кінець сканування.

42

Штрих-код на відміну від багатьох інформаційних знаків виконує не тільки загальні функції інформаційного й ідентифікує характеру, але і ряд додаткових функцій:

автоматизована ідентифікація товарів за допомогою машинозчитувальних пристроїв;

автоматизований контроль і облік товарних запасів;

оперативне управління процесом руху товару: відвантаженням, транспортуванням і складуванням товарів;

підвищення швидкості та культури обслуговування покупців;

інформаційне забезпечення маркетингових досліджень.

*Перевірка штрих-коду*. Остання цифра – контрольне число, яке може бути пораховано, а правильність його нанесення перевірена за таким алгоритмом:

1. Складають цифри, що знаходяться на парних місцях, і отриману суму помножують на 3. Наприклад: 6 + 7 + 0 + 5 + 0 + 1 = 19; 19 × 3 = 57.

2. Складають цифри, що знаходяться на непарних місцях. Наприклад:  $4 + 0 + 0 + 9 + 2 + 0 = 15$ ;

3. Складають результати, отримані в п. 1 і п. 2, і отримують двоабо тризначне число. Наприклад: 15 + 57 = 72;

4. Залишають у отриманої підсумкової суми лише число, що знаходиться на останньому місці. Наприклад: 2.

5. Віднімаємо з 10 отримане число. Отримана різниця і є контрольне число, яке має збігатися з тим, що зазначено в штрихове коді. Наприклад: 10 − 2 = 8.

Зчитування штрих-коду. Для зчитування штрих-коду застосовують:

стаціонарні та портативні лазерні сканери, що дозволяють зчитувати штрих-код на різних відстанях від товару – від 60 см до 5 – 6 м;

касові сканери, оснащені системами зчитування ШК: оптичні контактні зчитувачі у вигляді ручок, олівців, лазерних пістолетів і т. д.

Найбільш простими та доступними пристроями для зчитування штрих-коду є зчитувальні олівці, але їх можна використовувати тоді, коли оператор може провести олівцем по етикетці. У невеликих магазинах їх можна застосовувати, але на великих складах або в супермаркетах це недоцільно.

Касовий сканер призначений для застосування в касових апаратах супермаркетів. Швидке зчитування коду на відстані за довільної орієнтації етикетки досягається багатопроменевим скануванням, що забезпечує високу продуктивність обслуговування покупців. Вбудований декодер налаштовується на всі відомі системи кодування товарів. Через високу вартість застосування цього пристрою економічно доцільно тільки у великих магазинах з великими потоком покупців і товарообігом.

Сканувальний пристрій передає інформацію про реалізацію конкретного товару на ЕОМ, де зберігається інформація про запаси його в торговому залі та на складі. Якщо запас менше допустимих нормативів, то через засоби електронного зв'язку передається сигнал про необхідність поповнення товару на складі. Сканери, встановлені на складі, здійснюють автоматизовану ідентифікацію необхідного товару, і за допомогою спеціальних пристроїв товар транспортується в торговий зал.

Штрих-код дозволяє розпізнавати інформаційну фальсифікацію, яка супроводжує зазвичай інші види підробок.

Штрих-код наноситься на транспортну або споживчу упаковку багатьох імпортних і вітчизняних товарів друкарським способом або за допомогою етикетки або ярлика, які приклеюються. Штриховий код повинен наноситися на задню стінку упаковки в правому нижньому кутку на відстані не менше 20 мм від країв. Допускається нанесення на бічну стінку упаковки, на етикетку в правому нижньому кутку. На м'яких упаковках вибирають місце, де штрихи будуть паралельні дну упаковки. Штрих-код не повинен розташовуватися там, де вже є інші елементи маркування (текст, малюнки, перфорація).

#### **Запитання до перевірки знань:**

1. Що таке "штрих-код" і для чого він призначений?

2. Які типи штрихового коду вам відомі? Наведіть їхню класифікацію.

3. Яка структура штрихового коду?

4. Які вимоги висуваються до штрихового коду (розмір, колір, місце розташування)?

5. Що може бути причиною неспівпадання коду країни з написом на етикетці?

## **Рекомендована література**

<span id="page-44-0"></span>1. Гурч Л. М. Логістика : навч. посіб. для студ. вищ. навч. закл. / Л. М. Гурч. – Київ : ДП "Видавничий дім "Персонал", 2008. – 560 с.

2. Методичні вказівки до самостійної роботи і виконання практичних занять з дисципліни "Логістичне обслуговування" для студентів 4 курсу напрямку підготовки 0502 (6.030601) "Менеджмент" з спеціальності "Логістика" / уклад. Д. М. Рославцев, Т. Ф. Федорова. – Харків : ХНАМГ, 2009. – 75 с.

3. Неруш Ю. М. Логистика : учебник для вузов. / Ю. М. Неруш. – 4-е изд., перераб. и доп. – Москва : ТК "Велби", Изд-во "Проспект", 2006. – 520 с.

4. "ІНКОТЕРМС – 2010" [Електронний ресурс] – Режим доступу : [http://www.ikt.hneu.edu.ua/pluginfile.php/195005/mod\\_resource/content/1/inkoterms](http://www.ikt.hneu.edu.ua/pluginfile.php/195005/mod_resource/content/1/inkoterms%202010.pdf)  [2010.pdf.](http://www.ikt.hneu.edu.ua/pluginfile.php/195005/mod_resource/content/1/inkoterms%202010.pdf)

5. Коровяковская Ю. В. Контейнерная транспортная система. Часть I. Определение маркировочного кода контейнера : методические указания к лабораторным работам [Электронный ресурс] / Ю. В. Коровяковская, Е. К. Коровяковский – Режим доступа : [http://ek0.ru/container\\_code \\_2012.pdf.](http://ek0.ru/container_code%20_2012.pdf)

# **Зміст**

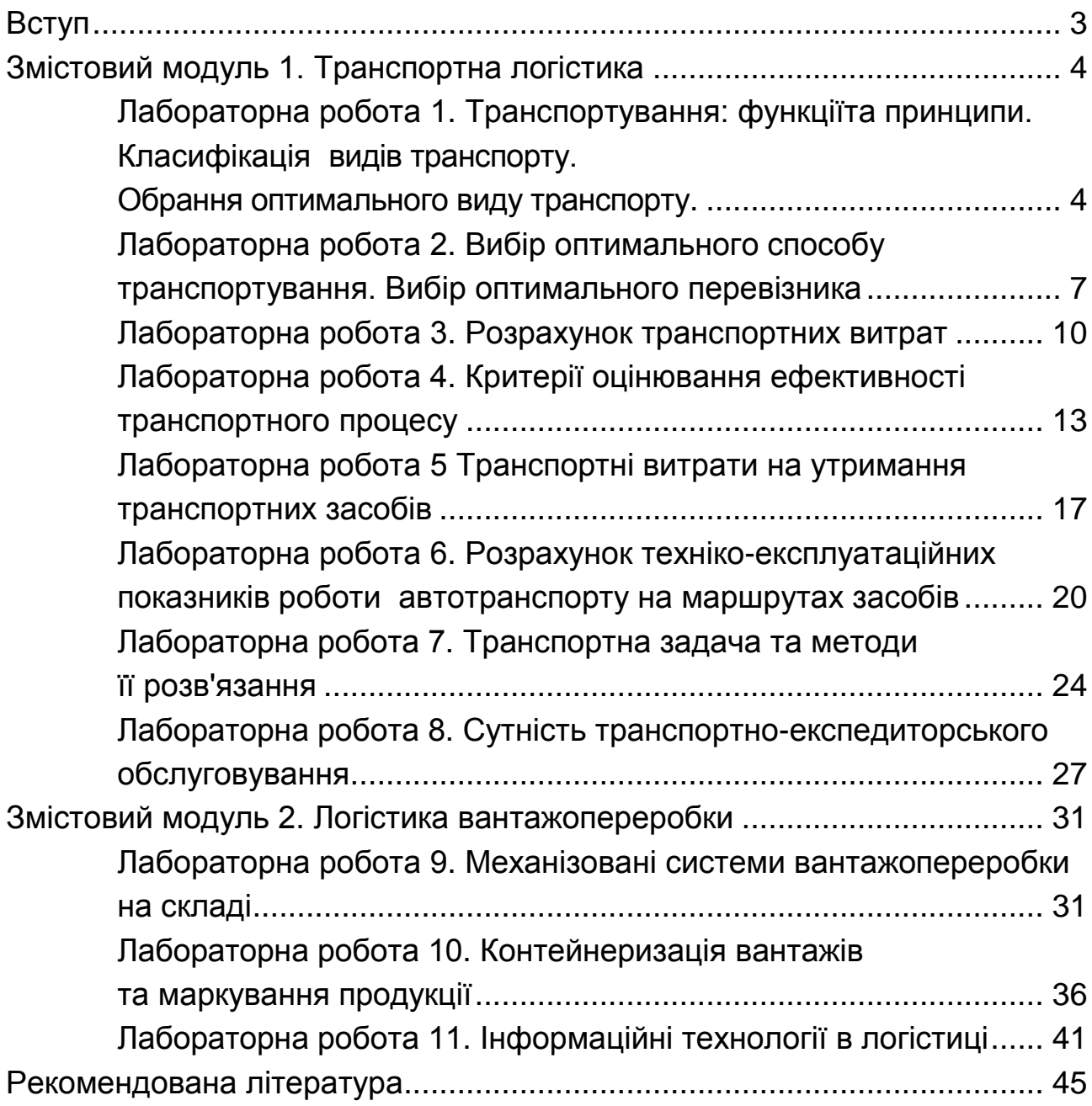

НАВЧАЛЬНЕ ВИДАННЯ

# **ФУНКЦІОНАЛЬНА ЛОГІСТИКА**

# **Методичні рекомендації до лабораторних робіт для студентів спеціальності 073 "Менеджмент" першого (бакалаврського) рівня**

*Самостійне електронне текстове мережеве видання*

Укладач **Колодізєва** Тетяна Олександрівна

Відповідальний за видання *О. М. Ястремська* 

Редактор *А. С. Ширініна*

Коректор *А. С. Ширініна*

План 2017 р. Поз. № 259 ЕВ. Обсяг 47 с.

Видавець і виготовлювач – ХНЕУ ім. С. Кузнеця, 61166, м. Харків, просп. Науки, 9-А

*Свідоцтво про внесення суб'єкта видавничої справи до Державного реєстру ДК № 4853 від 20.02.2015 р.*